#### Previously, on CS4410…

# What are the implications?

#### Hoare

- **Signaling is atomic with the** resumption of waiting thread
	- shared state cannot change before waiting thread is resumed!
	- safety requires to signal only when condition holds
- **Shared state can be checked** using an if statement
- Makes it easier to prove liveness
- **Tricky to implement**

#### Mesa

- notify() and notifyAll() are hints
	- $\Box$  adding them affects performance, never safety
- **Shared state must be checked in** a loop (the condition could have changed since the thread was notified!)
- Simple implementation
- Resilient to spurious wakeup

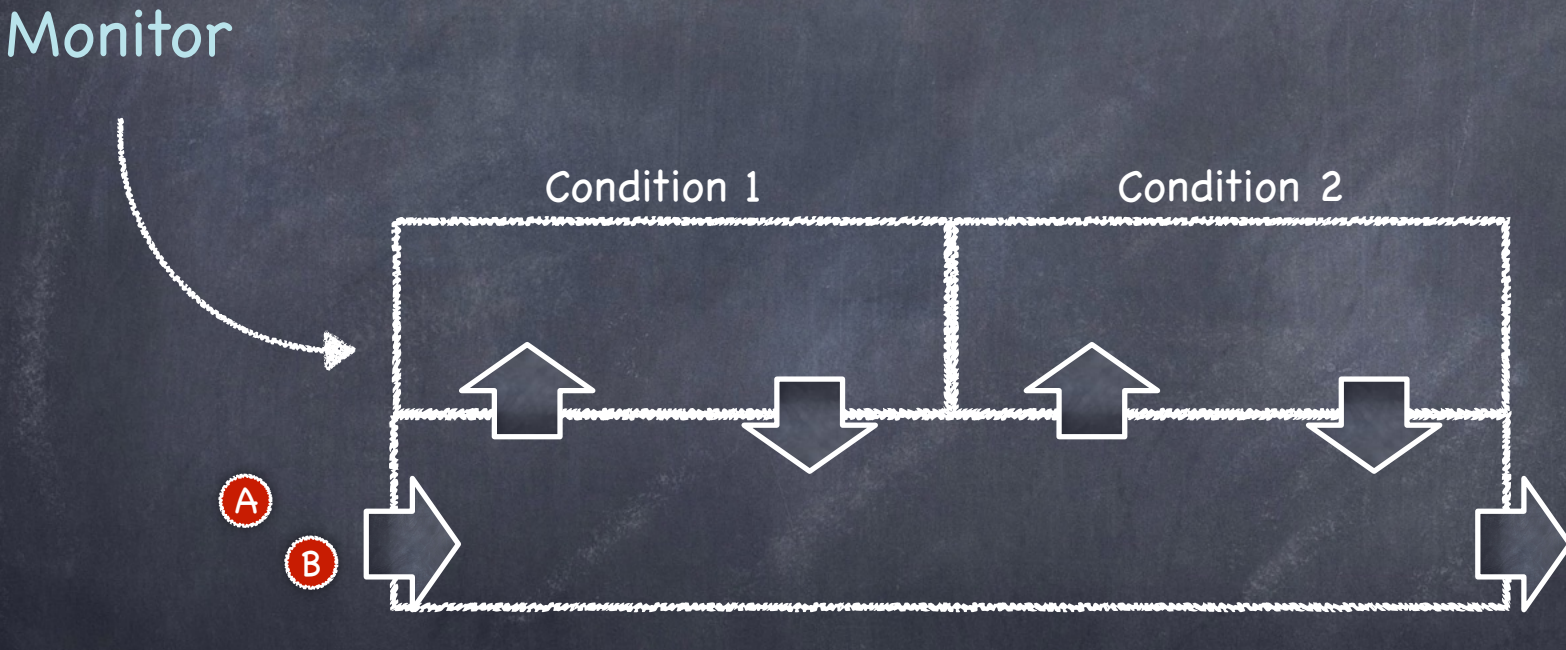

B  $\rightarrow$  Semaphores  $\bigcirc$ Monitor Condition 1 Condition 2

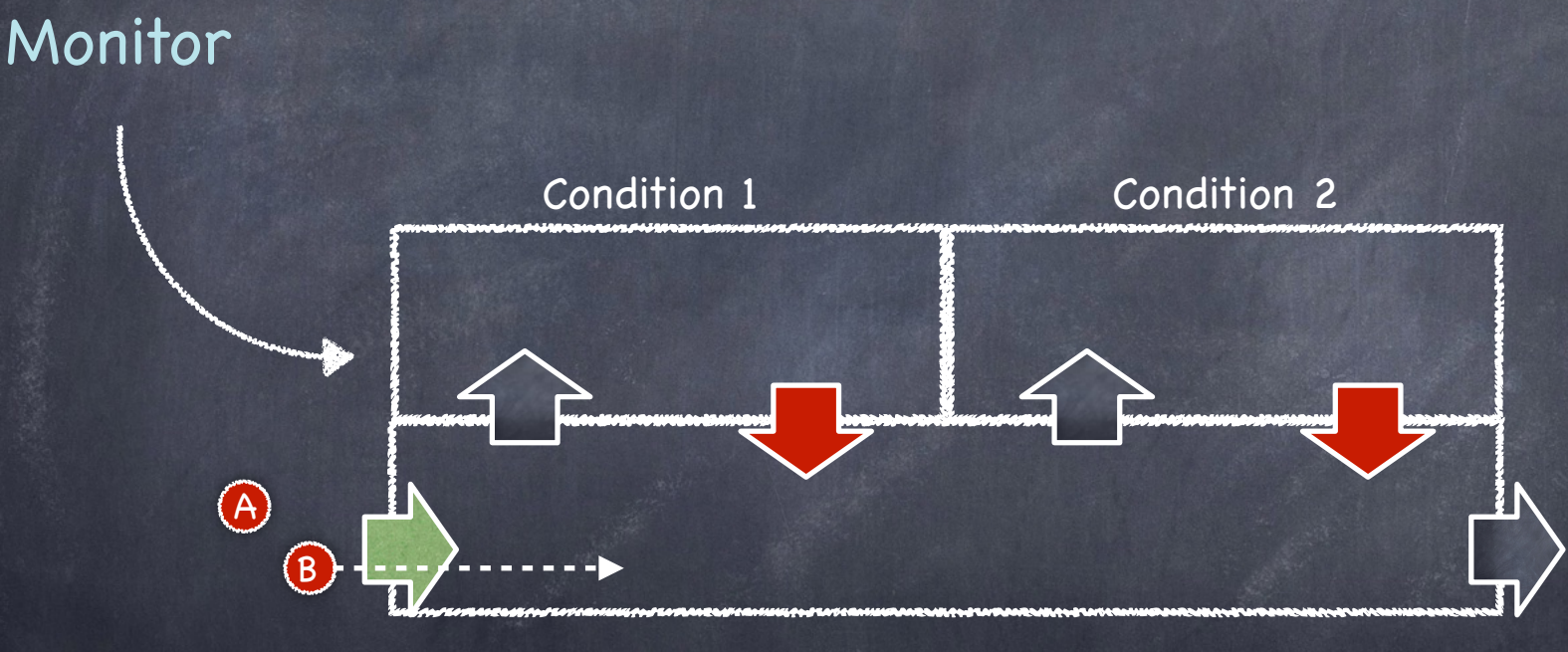

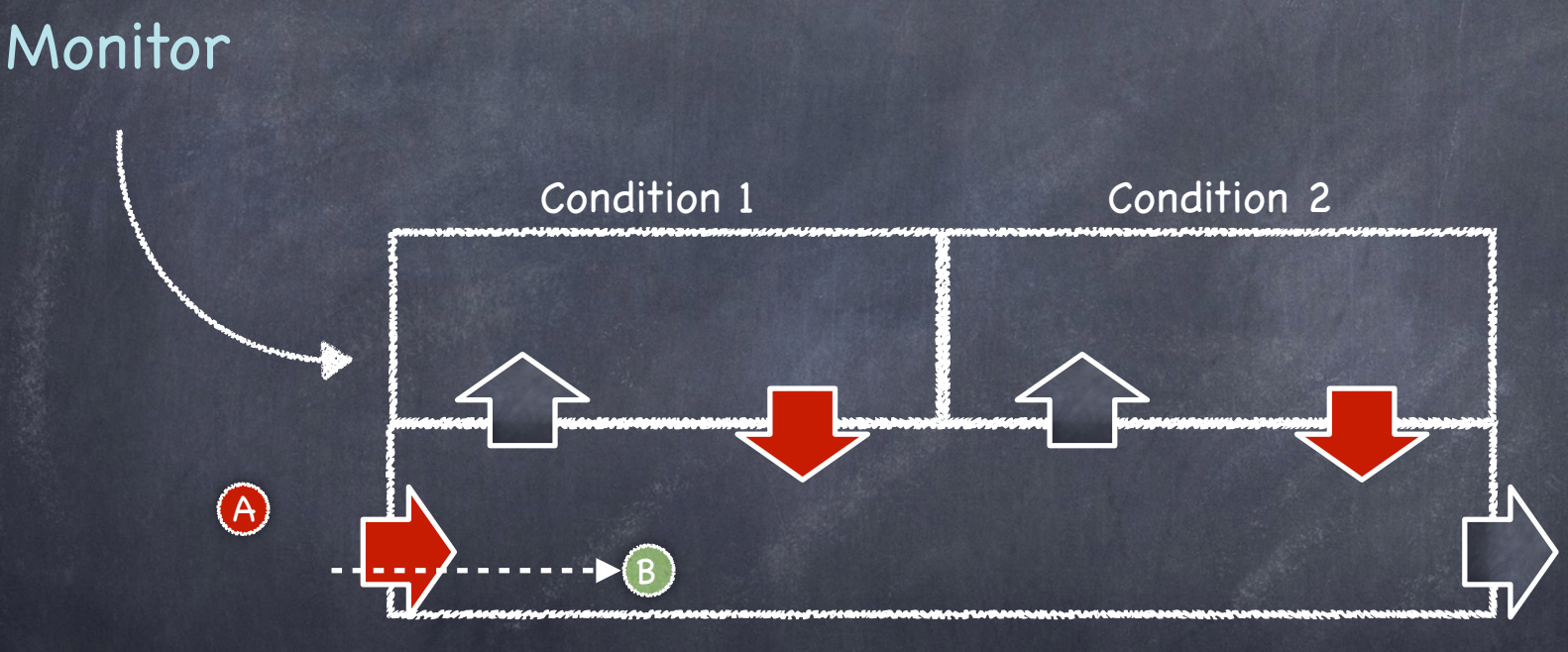

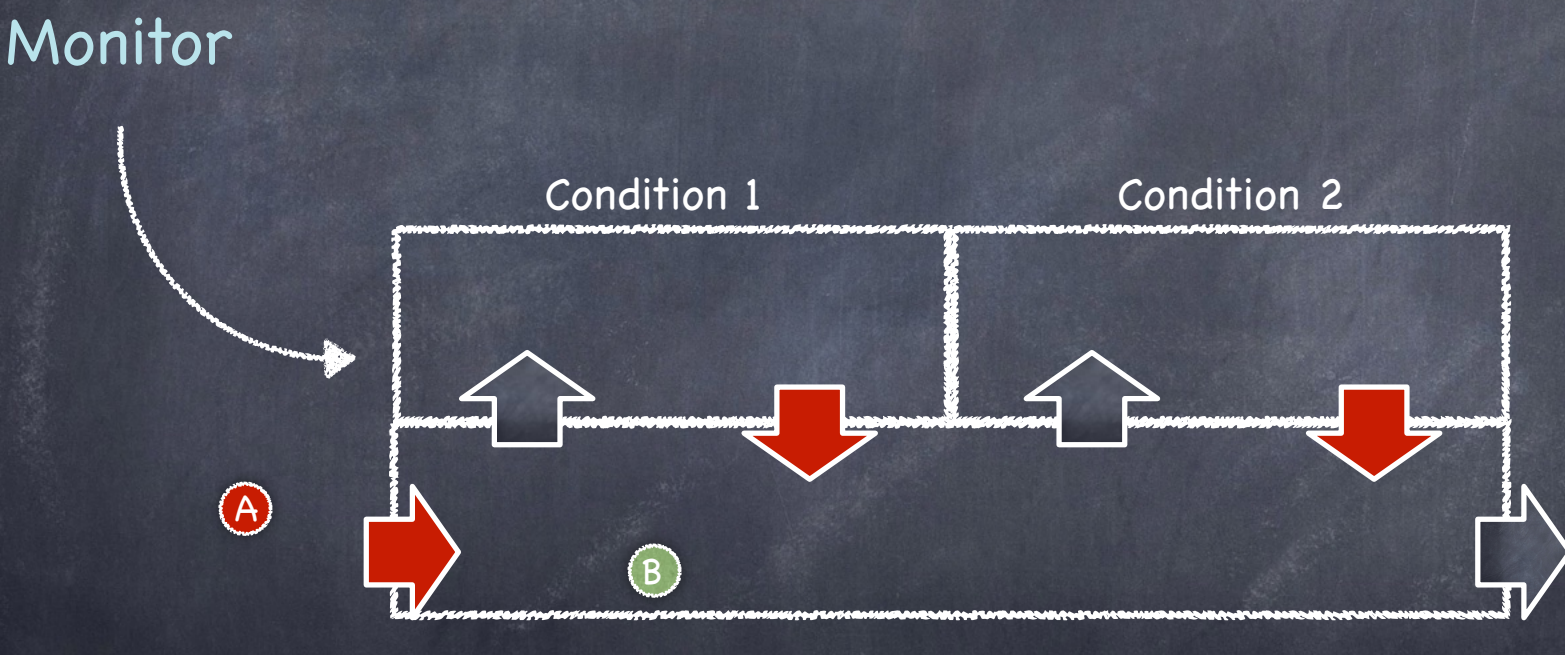

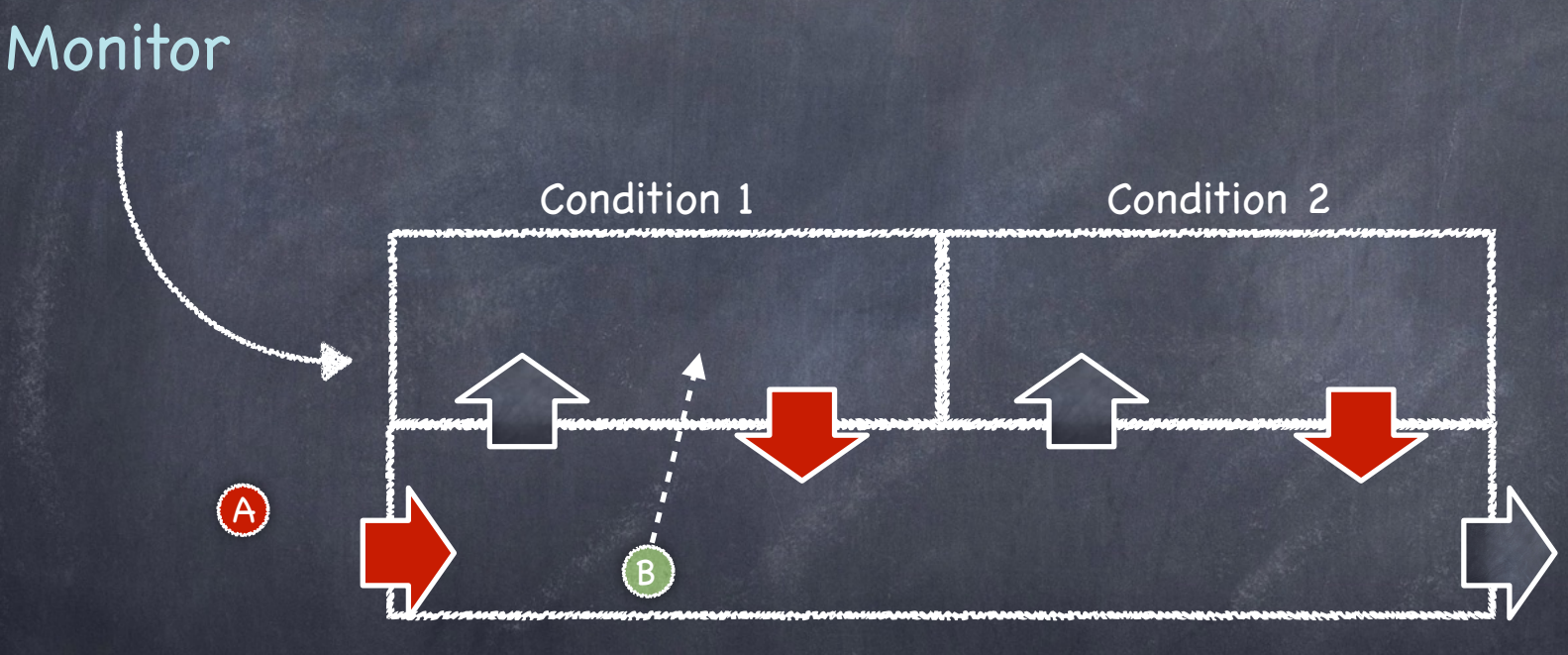

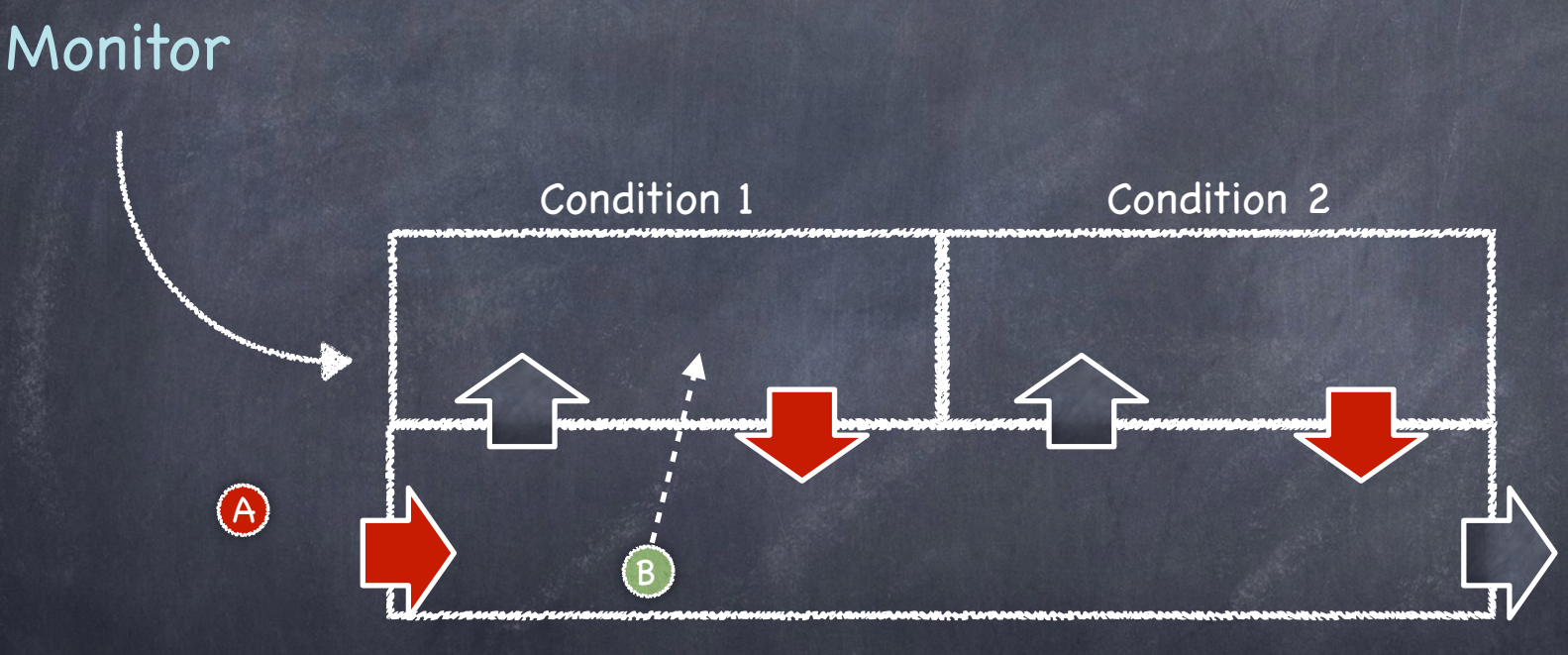

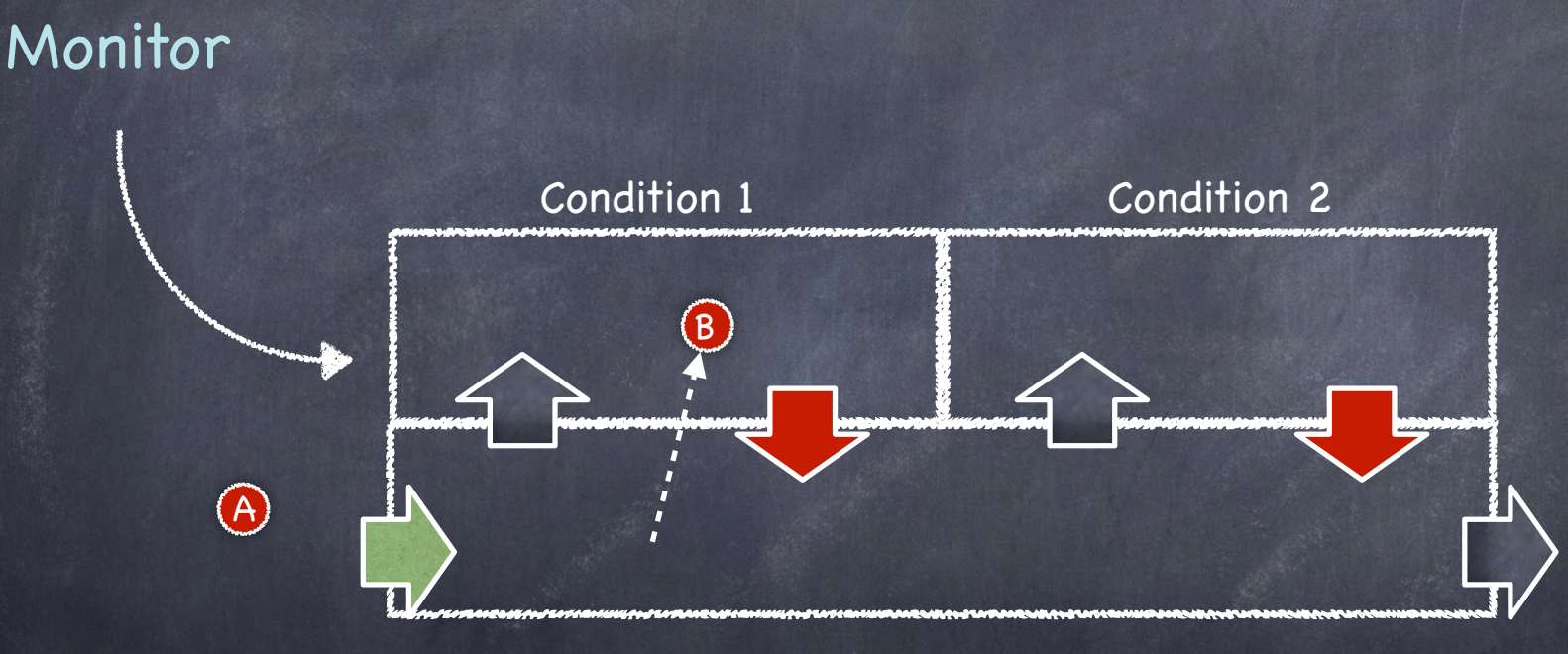

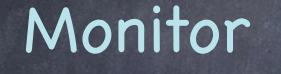

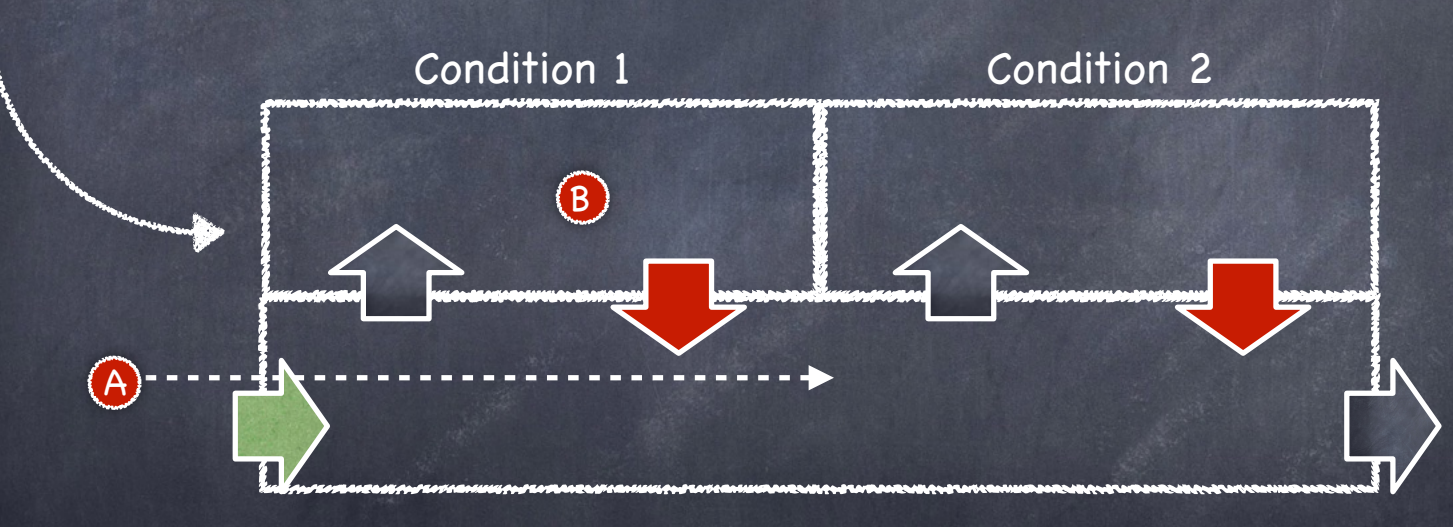

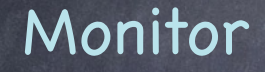

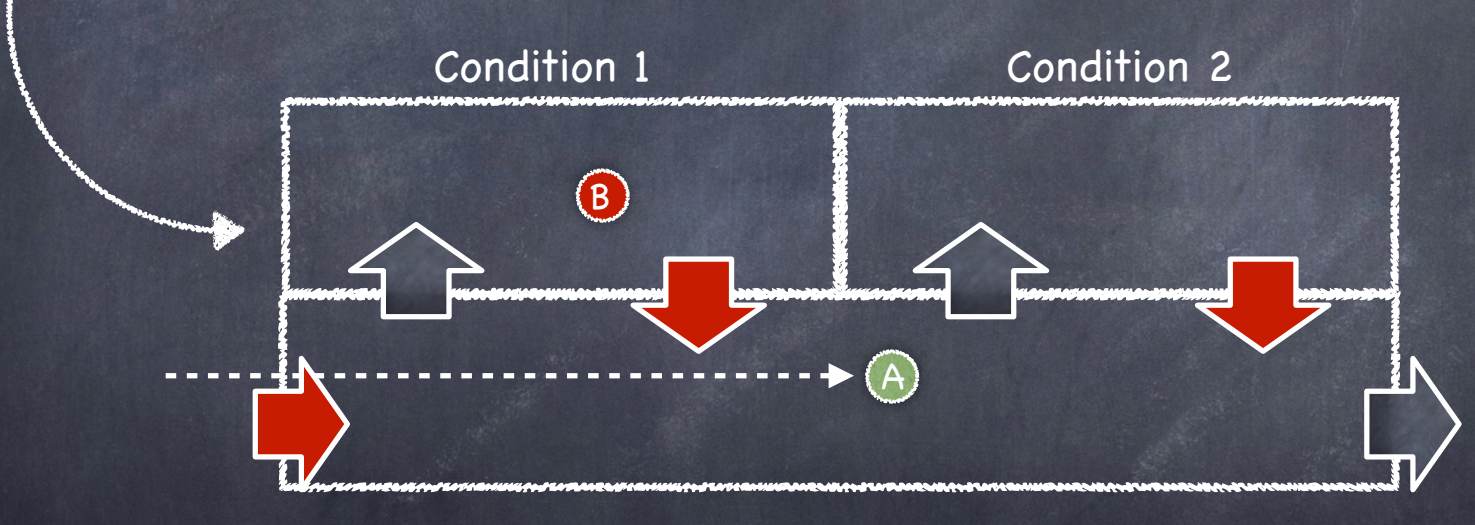

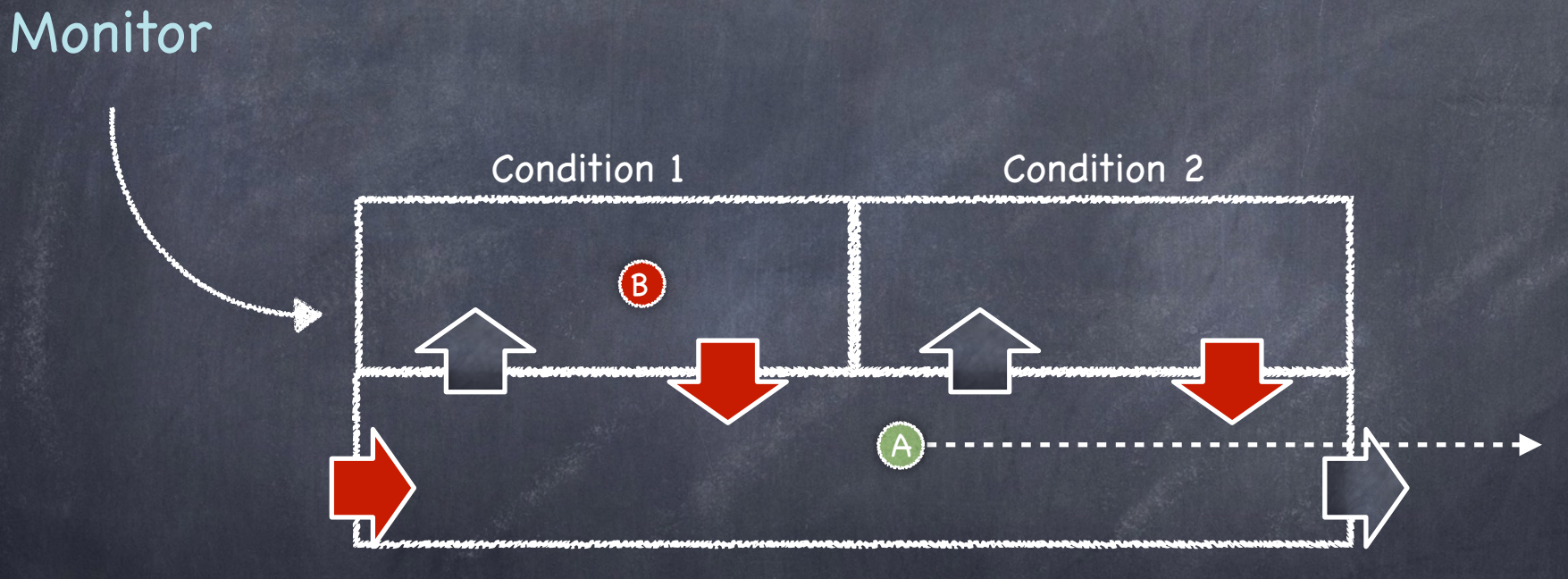

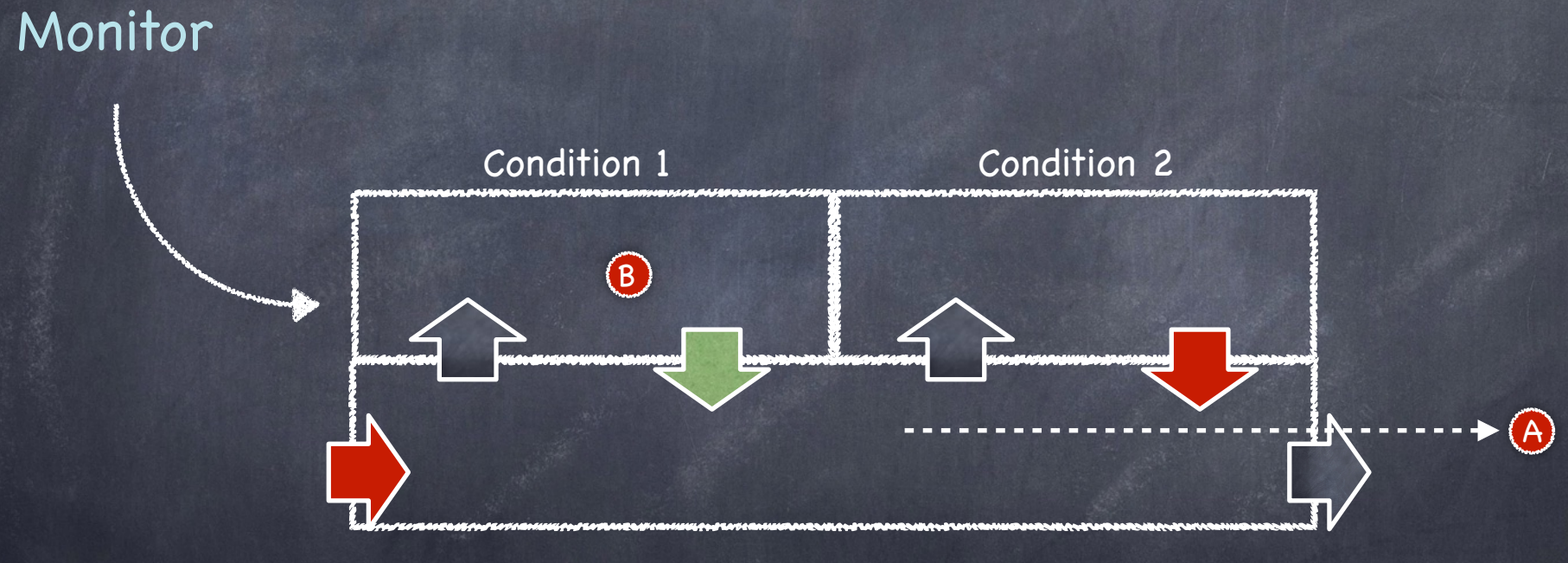

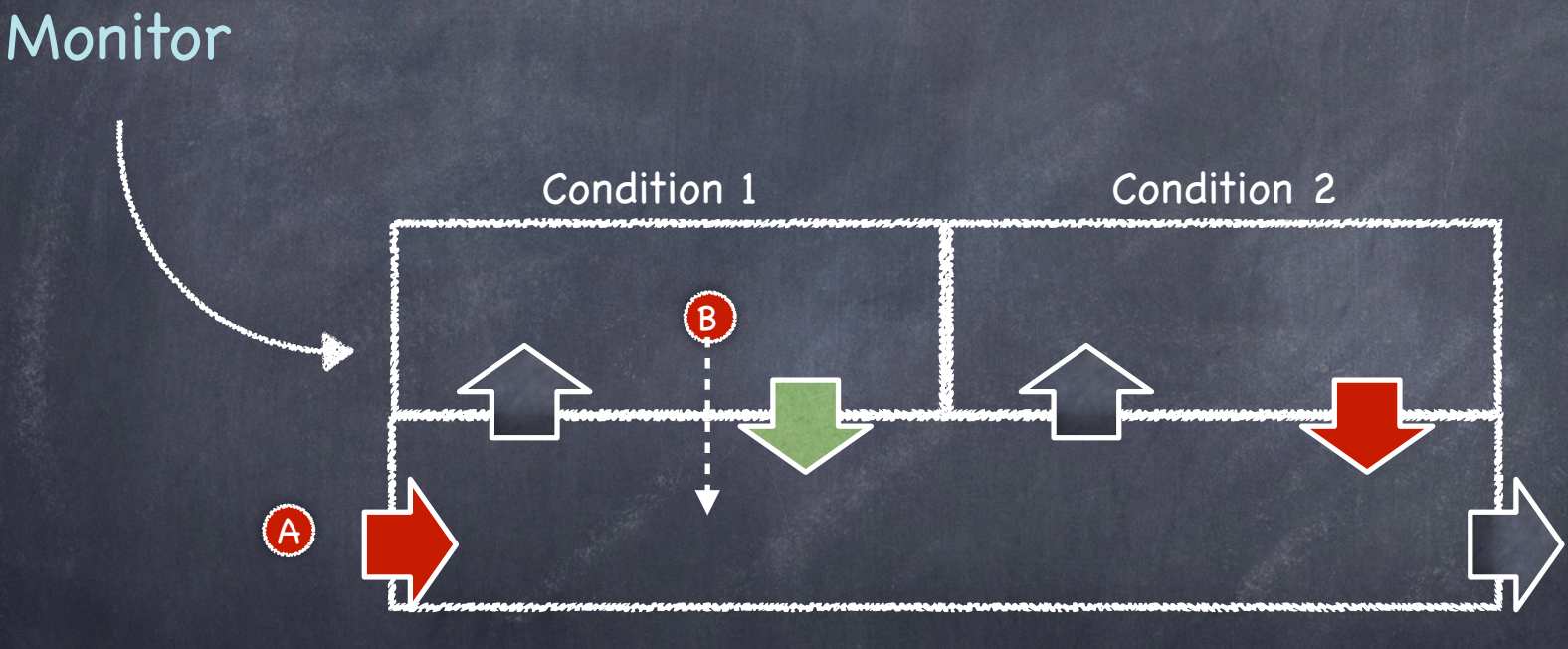

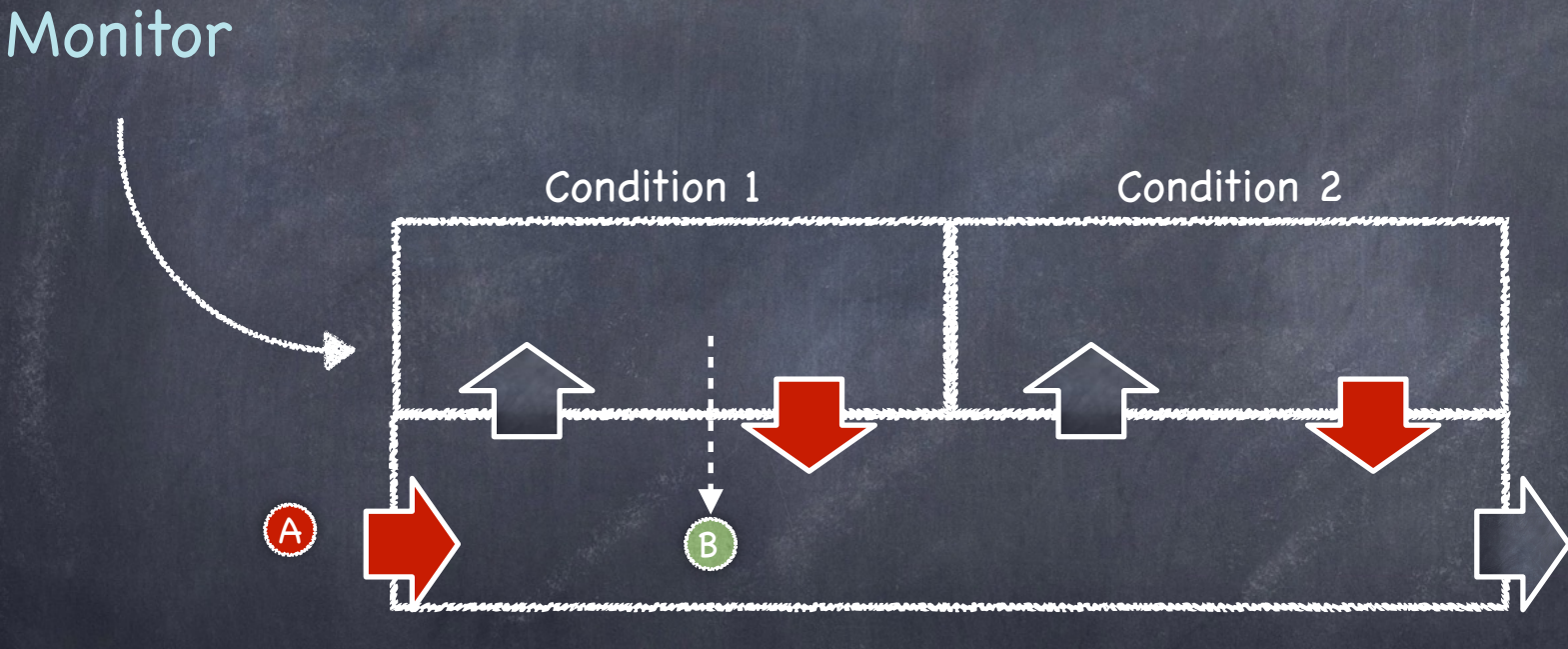

 $\leftarrow$   $\leftarrow$   $\leftarrow$   $\leftarrow$   $\leftarrow$   $\leftarrow$ Condition 1 Condition 2 Monitor

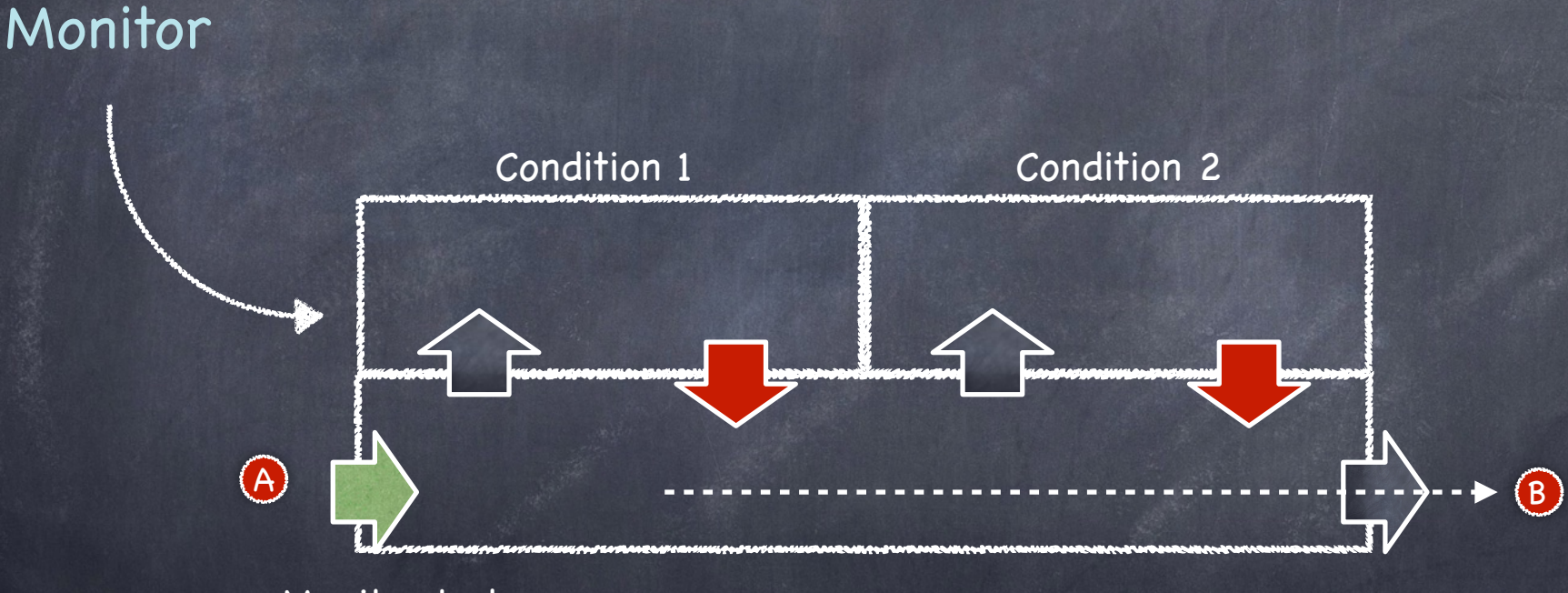

#### *Kid and Cook Threads*

Monitor BurgerKing { Lock mlock;

int numburgers =  $0$ ; condition hungrykid;

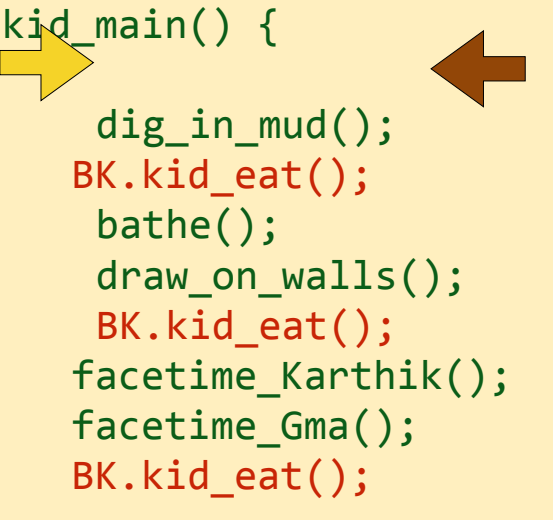

}

void kid eat()  $\{$  mlock.acquire() while (numburgers==0) hungrykid.wait() numburgers  $-- 1$  mlock.release() }

void makeburger() { mlock.acquire() ++numburger; hungrykid.notify(); mlock.release()

 }

}

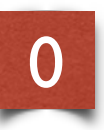

**cook\_main()** {

}

 wake(); shower(); drive to work(); while(not 5pm) BK.makeburger(); drive to home(); watch\_got(); sleep();

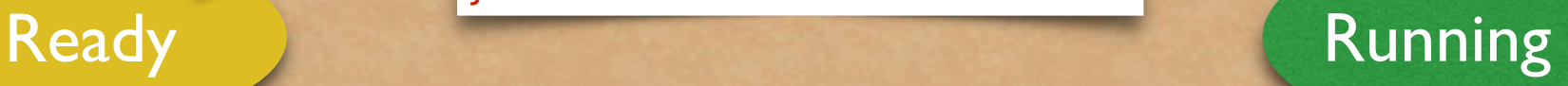

#### *Kid and Cook Threads*

Monitor BurgerKing { Lock mlock:

int numburgers =  $0$ ; condition hungrykid;

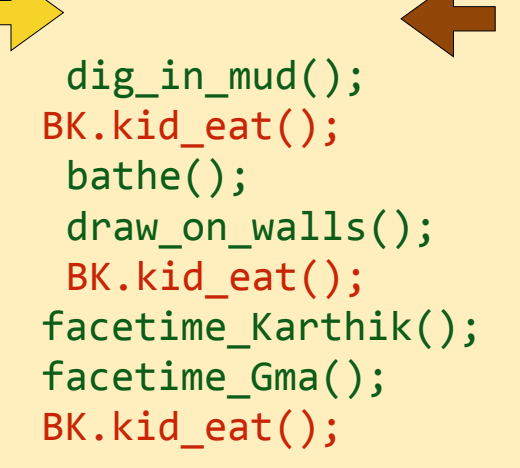

*girl gets the CPU*

kid\_main() {

}

void kid eat()  $\{$  mlock.acquire() while (numburgers==0) hungrykid.wait() numburgers  $-- 1$  mlock.release() }

void makeburger() { mlock.acquire() ++numburger; hungrykid.notify(); mlock.release()

 }

}

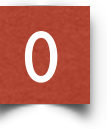

**cook\_main()** {

}

 wake(); shower(); drive to work(); while(not 5pm) BK.makeburger(); drive to home(); watch\_got(); sleep();

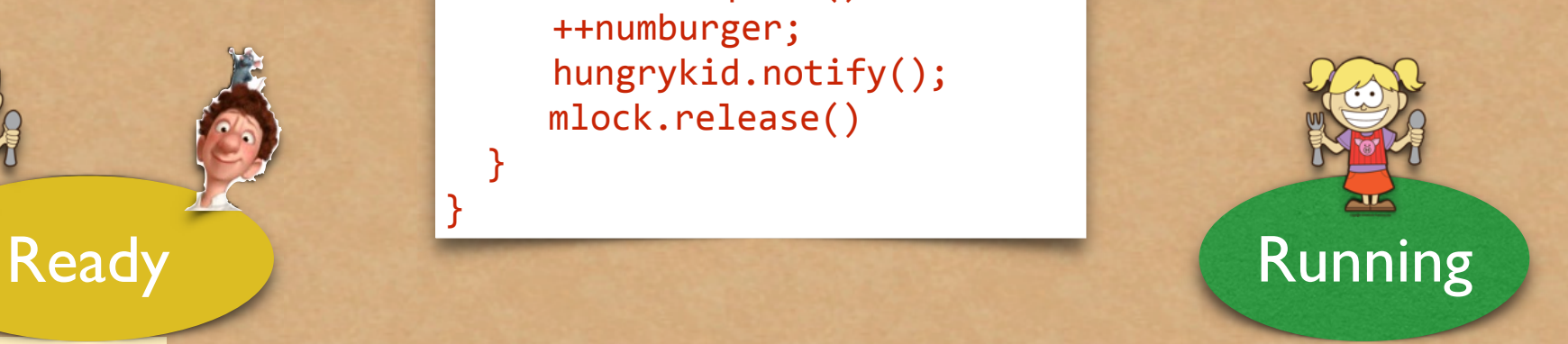

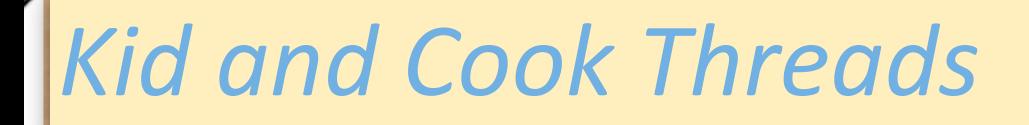

Monitor BurgerKing { Lock mlock;

int numburgers =  $0$ ; condition hungrykid;

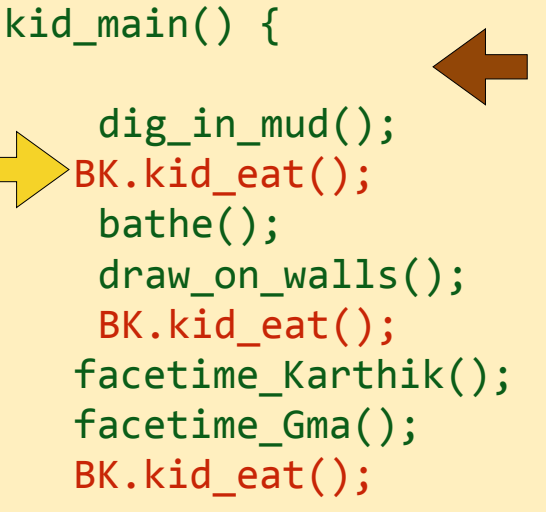

void kid eat()  $\{$  mlock.acquire() while (numburgers==0) hungrykid.wait() numburgers  $-- 1$  mlock.release()

 }

 }

}

void makeburger() { mlock.acquire() ++numburger; hungrykid.notify(); mlock.release()

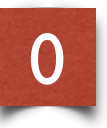

**cook\_main()** {

}

 wake(); shower(); drive to work(); while(not 5pm) BK.makeburger(); drive to home(); watch\_got(); sleep();

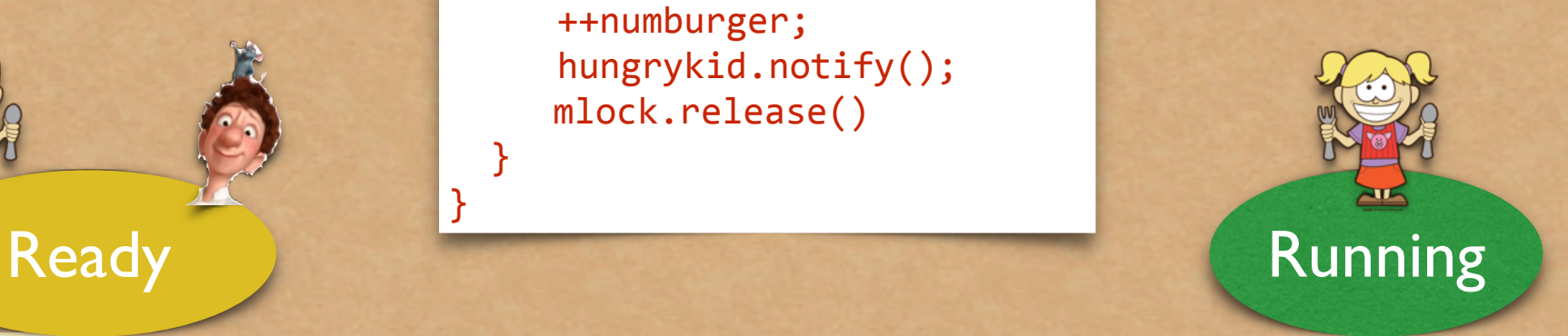

*girl executes*

}

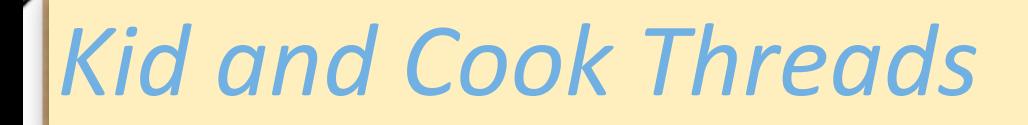

Monitor BurgerKing { Lock mlock;

int numburgers =  $0$ ; condition hungrykid;

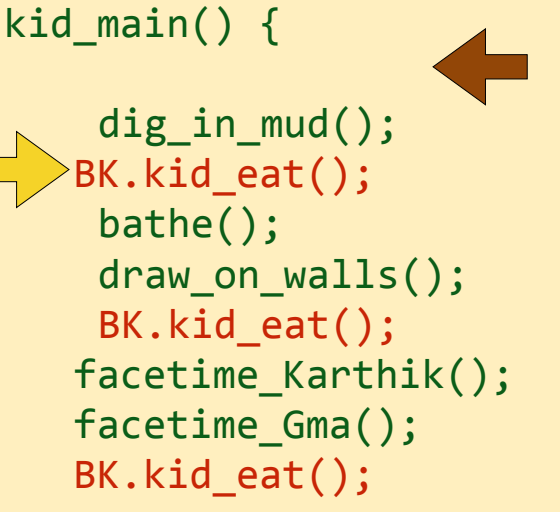

void kid eat()  $\{$  mlock.acquire() while (numburgers==0) hungrykid.wait() numburgers  $-- 1$  mlock.release() }

void makeburger() { mlock.acquire() ++numburger; hungrykid.notify(); mlock.release()

 } }

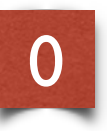

**cook\_main()** {

}

 wake(); shower(); drive to work(); while(not 5pm) BK.makeburger(); drive to home(); watch\_got(); sleep();

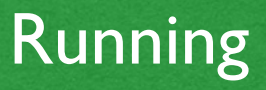

*girl back on ready Q*

**Ready** 

}

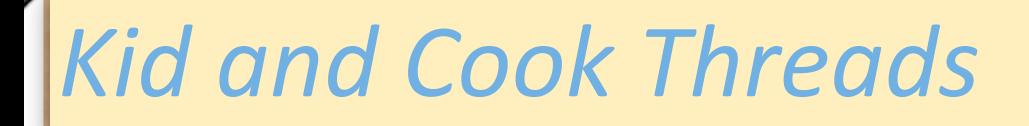

Monitor BurgerKing { Lock mlock:

int numburgers =  $0$ ; condition hungrykid;

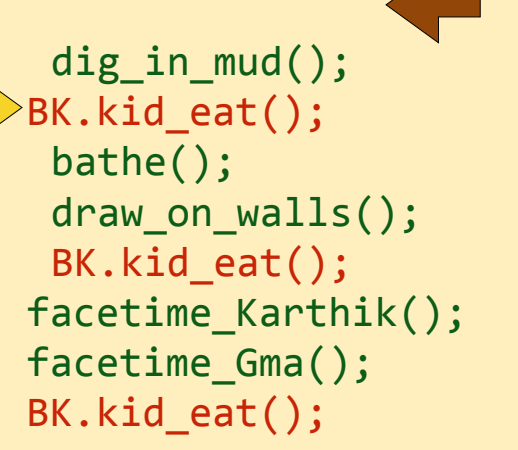

kid\_main() {

}

void kid eat()  $\{$  mlock.acquire() while (numburgers==0) hungrykid.wait() numburgers  $-- 1$  mlock.release()

 }

 } }

void makeburger() { mlock.acquire() ++numburger; hungrykid.notify(); mlock.release()

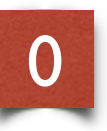

**cook\_main()** {

}

 wake(); shower(); drive to work(); while(not 5pm) BK.makeburger(); drive to home(); watch\_got(); sleep();

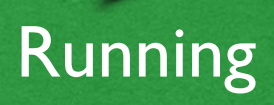

*cook gets the CPU*

**Ready** 

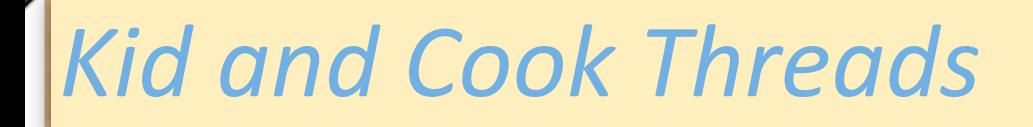

Monitor BurgerKing { Lock mlock:

int numburgers =  $0$ ; condition hungrykid;

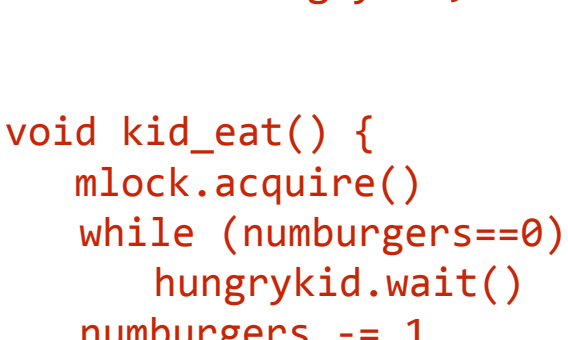

numburgers  $-- 1$  mlock.release()

 }

 } }

void makeburger() { mlock.acquire() ++numburger; hungrykid.notify(); mlock.release()

Ready Running

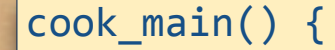

}

0

 wake(); shower(); drive to work(); while(not 5pm) BK.makeburger(); drive to home(); watch\_got(); sleep();

*cook executes*

kid\_main() {

 dig\_in\_mud(); BK.kid eat();

BK.kid eat();

facetime Gma();

BK.kid eat();

}

 draw\_on\_walls();

facetime Karthik();

 bathe(); 

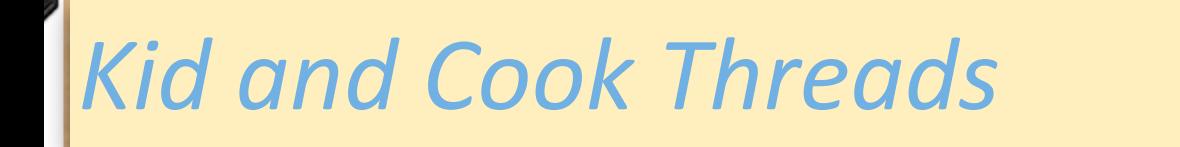

Monitor BurgerKing { Lock mlock;

int numburgers =  $0$ ; condition hungrykid;

void kid eat()  $\{$  mlock.acquire() while (numburgers==0) hungrykid.wait() numburgers  $-- 1$  mlock.release()

 }

 } }

void makeburger() { mlock.acquire() ++numburger; hungrykid.notify(); mlock.release()

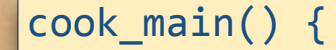

}

0

 wake(); shower(); drive to work(); while(not 5pm) BK.makeburger(); drive to home(); watch\_got(); sleep();

#### Running

kid\_main() { dig\_in\_mud(); BK.kid eat(); bathe(); draw on walls(); BK.kid eat(); facetime Karthik(); facetime Gma(); BK.kid eat(); }

**Ready** 

*cook back on ready Q*

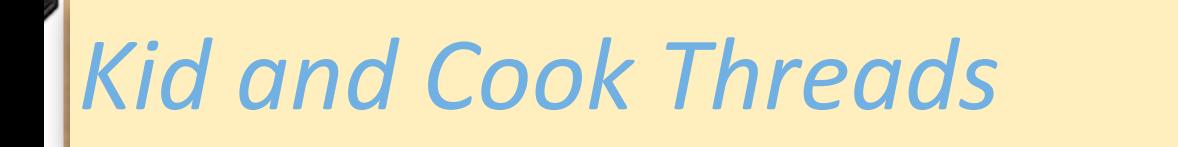

Monitor BurgerKing { Lock mlock;

int numburgers =  $0$ ; condition hungrykid;

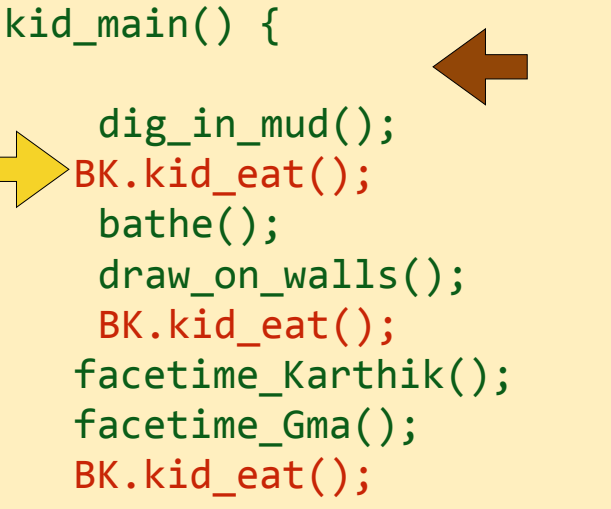

void kid eat()  $\{$  mlock.acquire() while (numburgers==0) hungrykid.wait() numburgers  $-- 1$  mlock.release()

 }

 } }

void makeburger() { mlock.acquire() ++numburger; hungrykid.notify(); mlock.release()

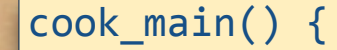

}

0

 wake(); shower(); drive to work(); while(not 5pm) BK.makeburger(); drive to home(); watch\_got(); sleep();

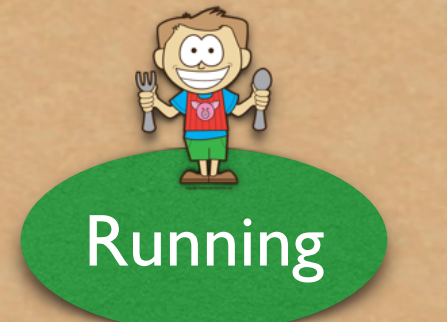

*boy gets the CPU*

**Ready** 

}

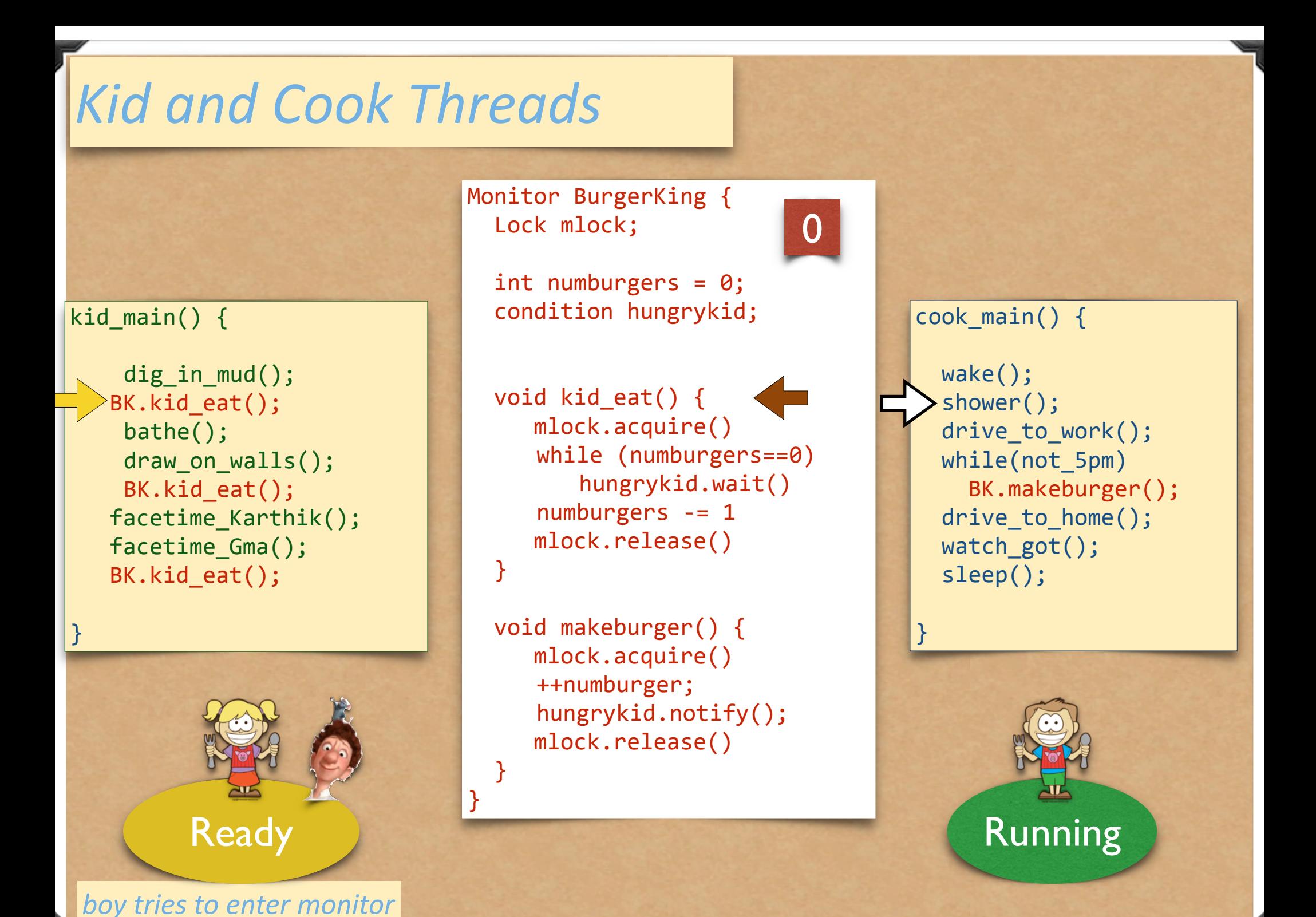

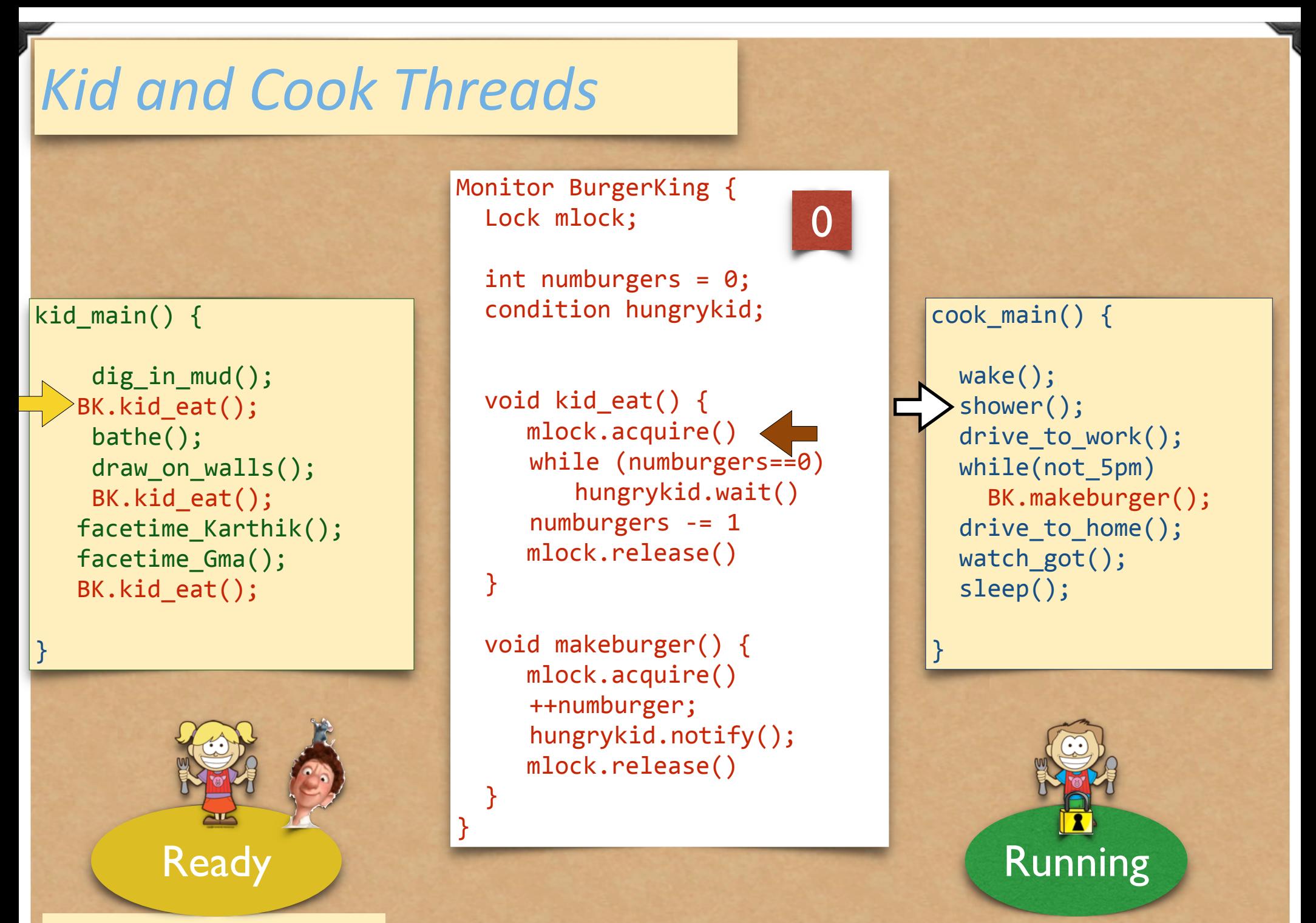

*boy tries to enter monitor*

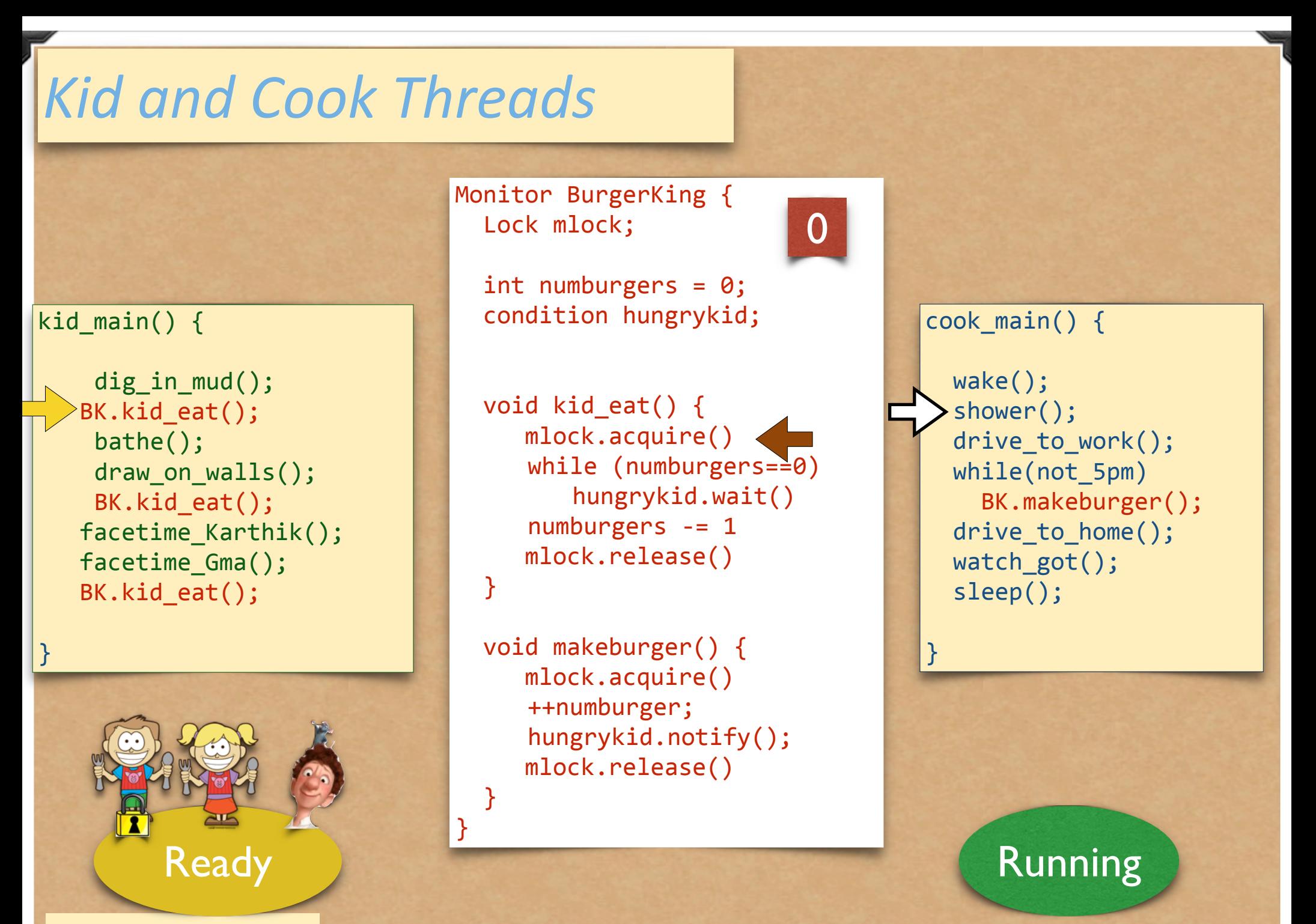

*boy back on ready Q*

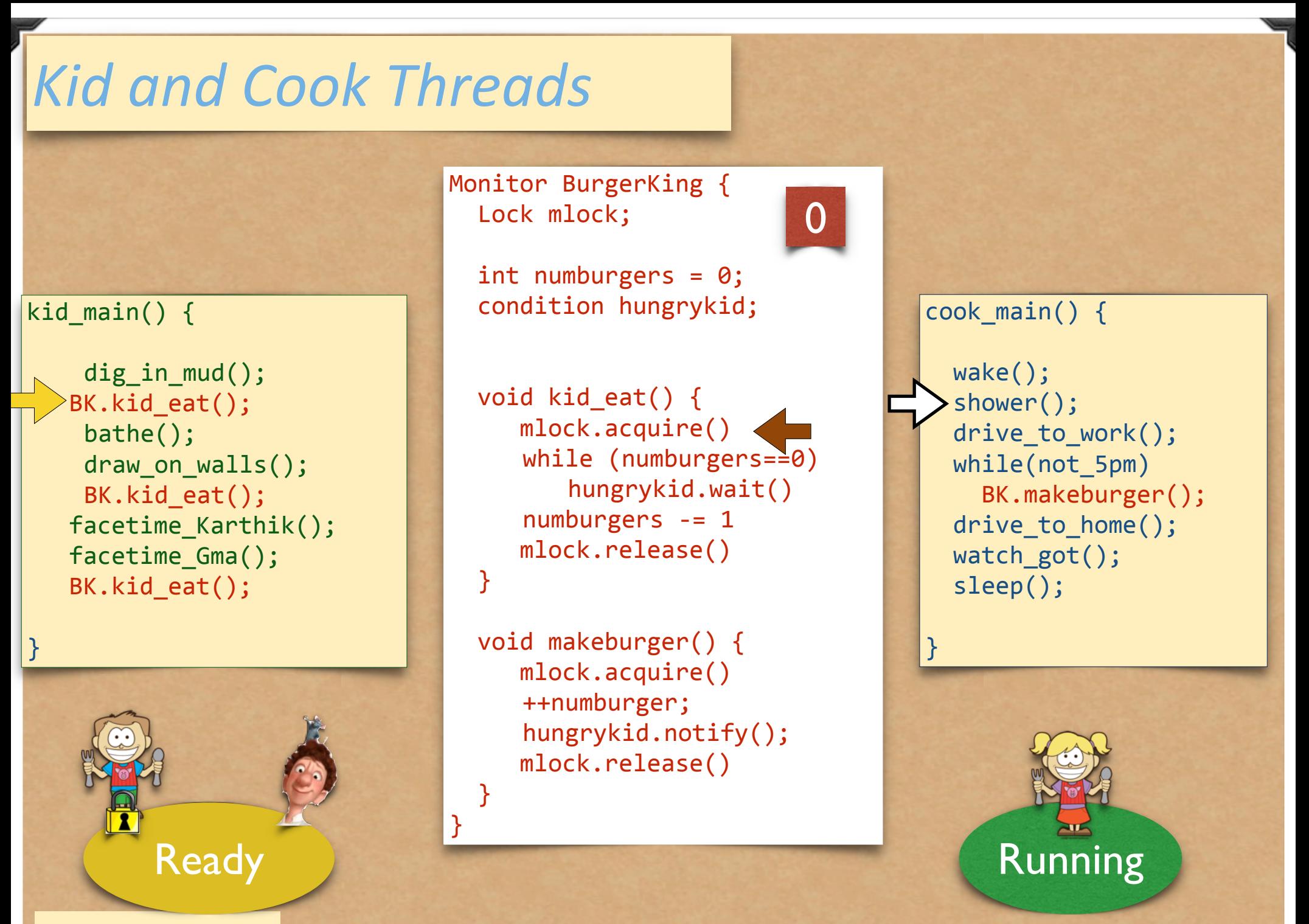

*cook gets the CPU*

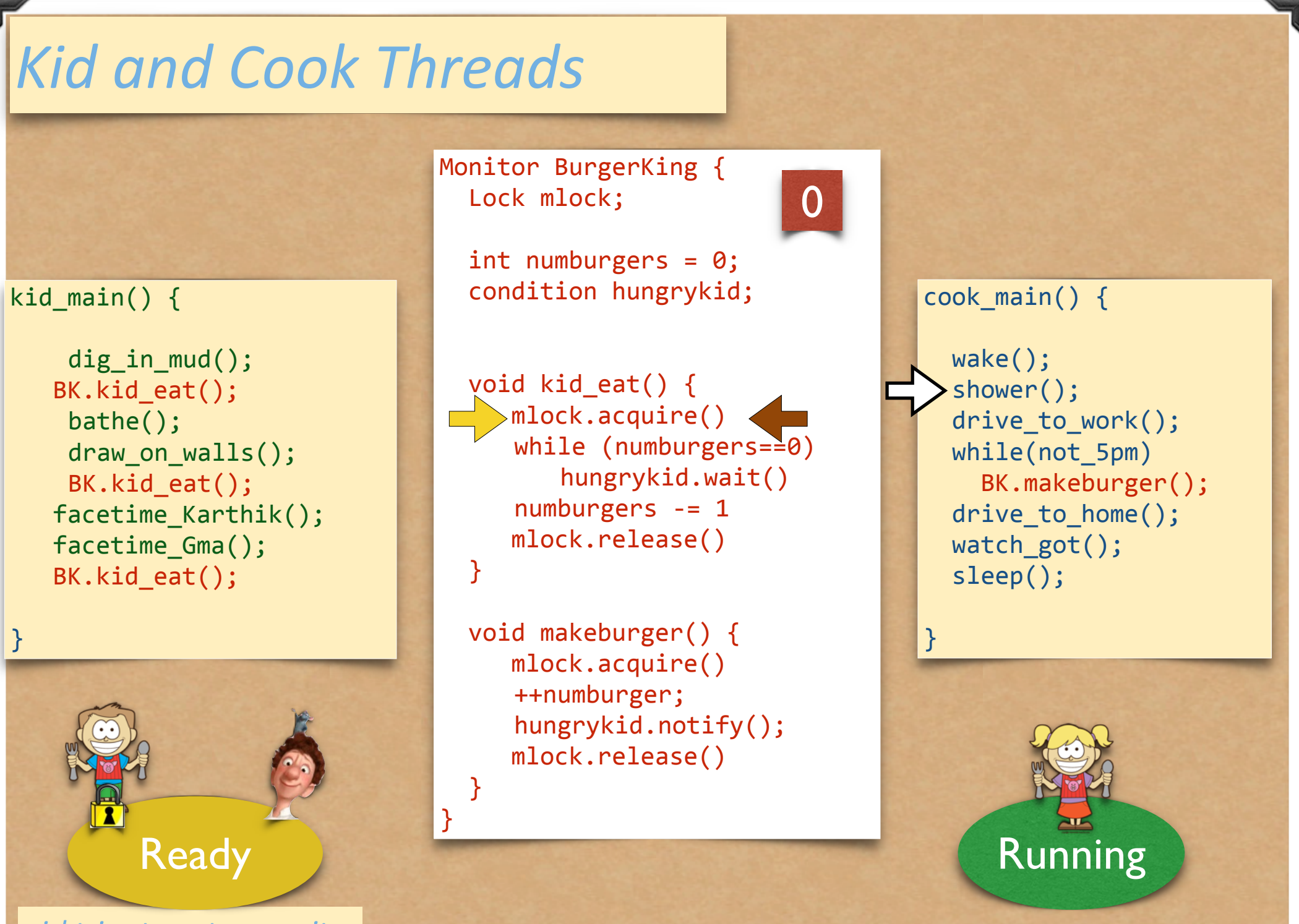

*girl* tries to enter monitor

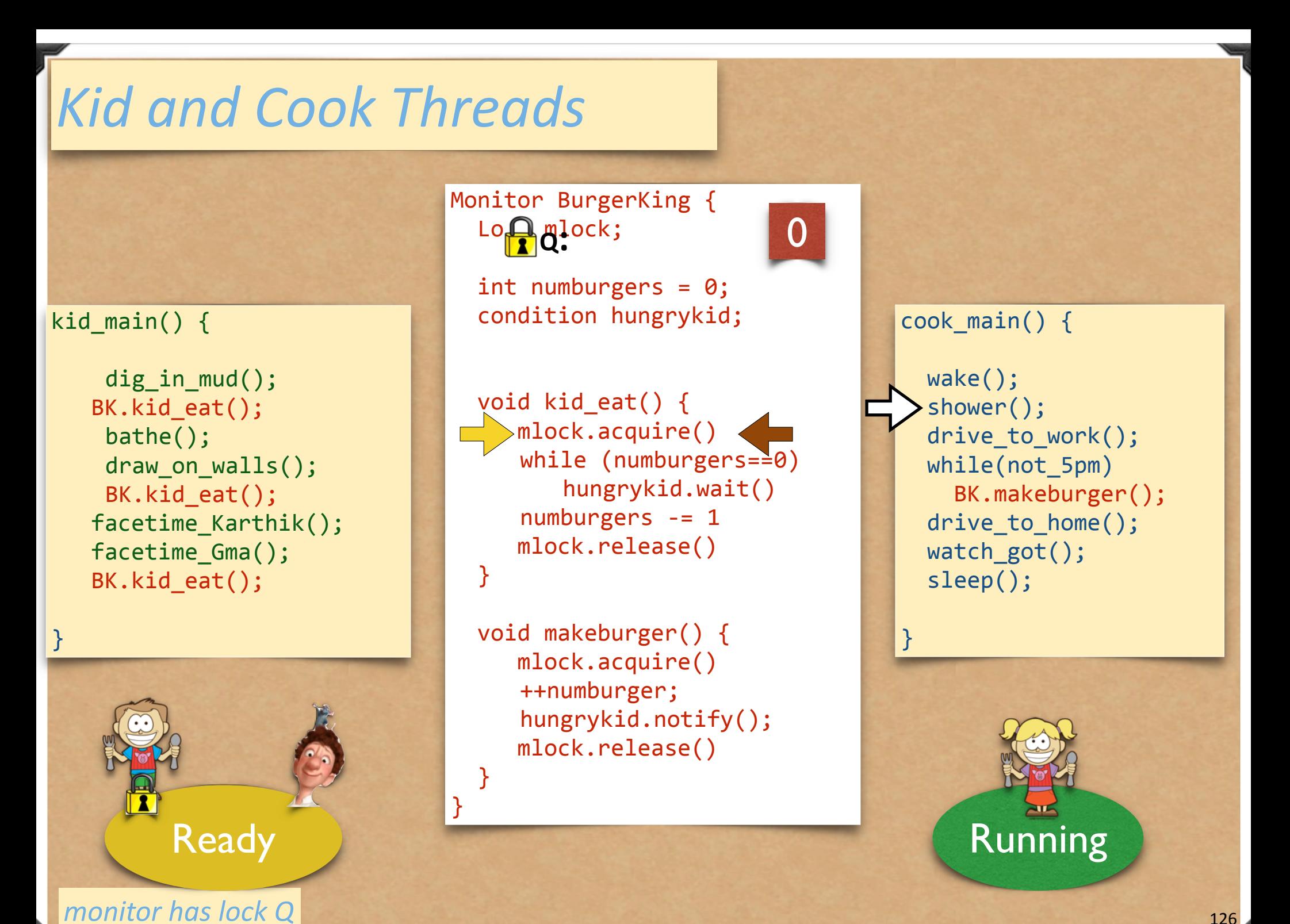

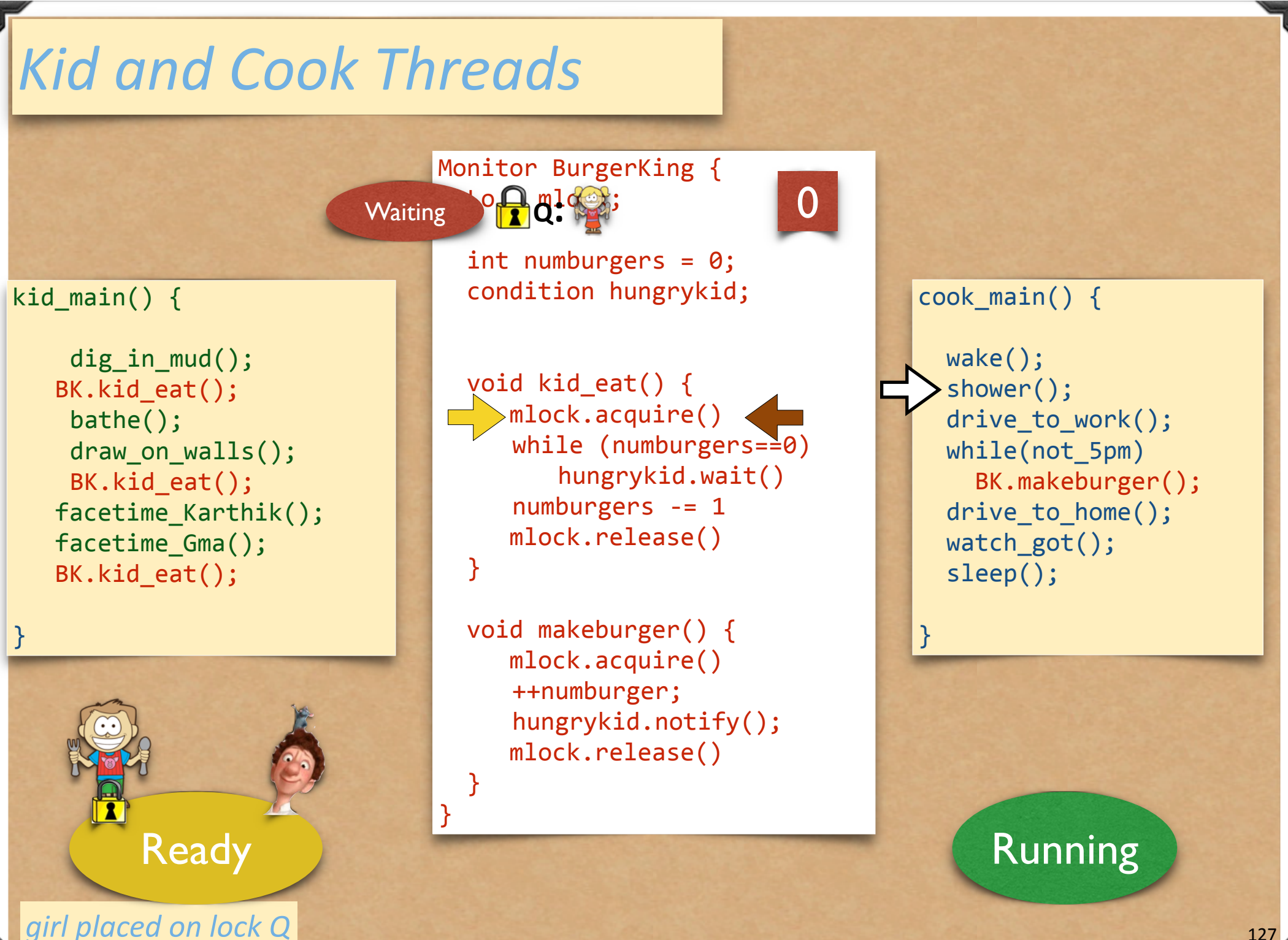

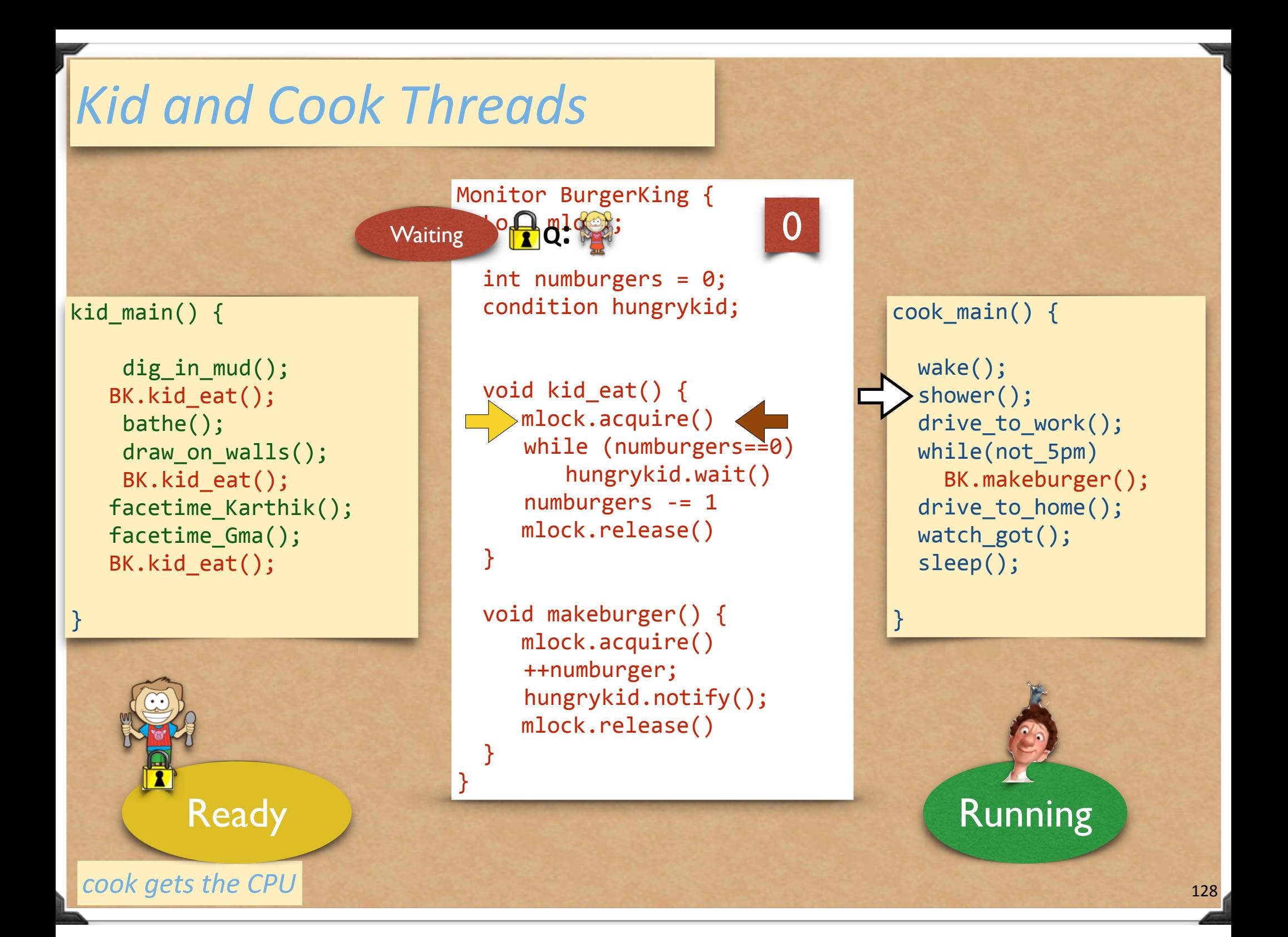

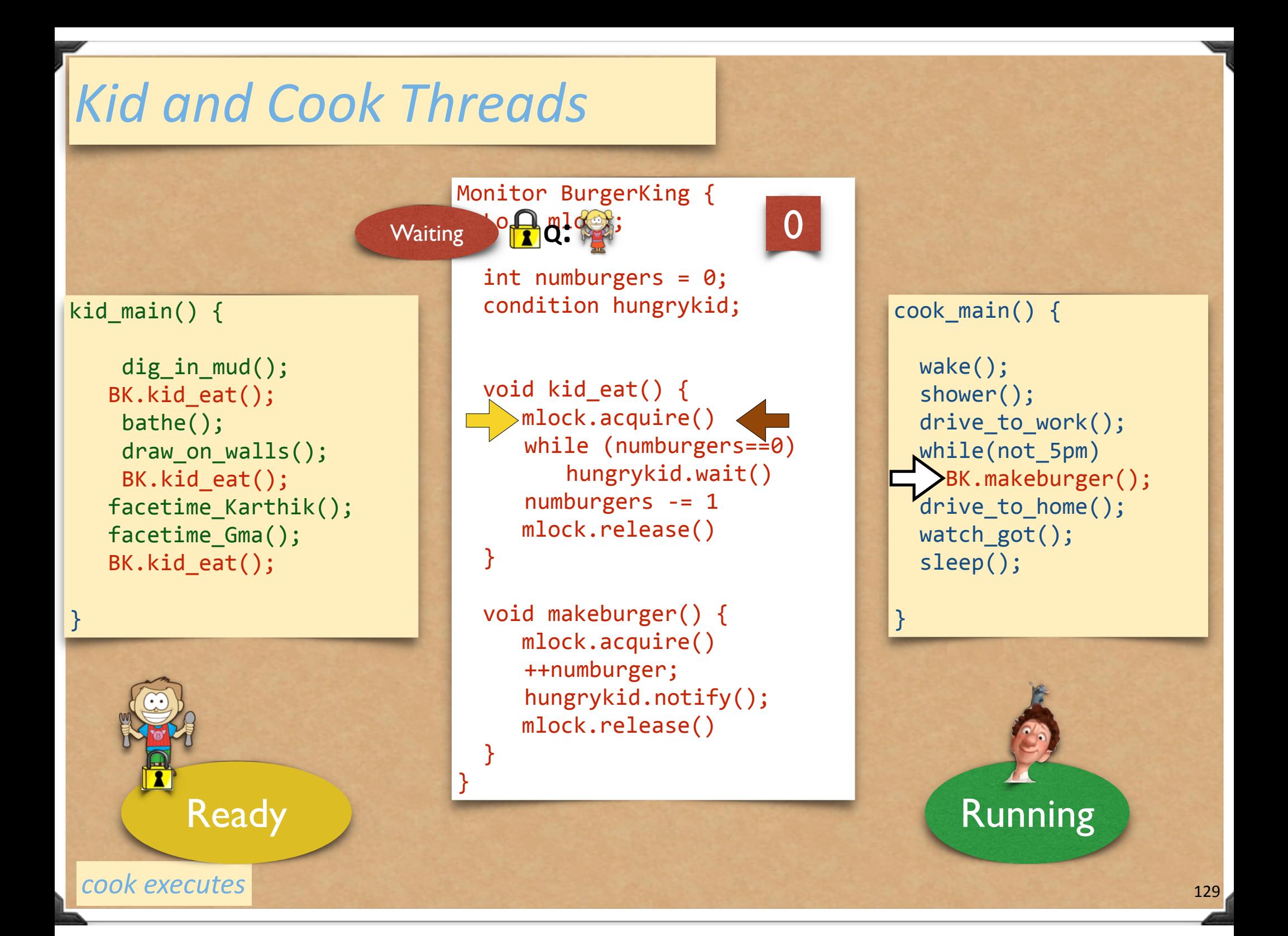

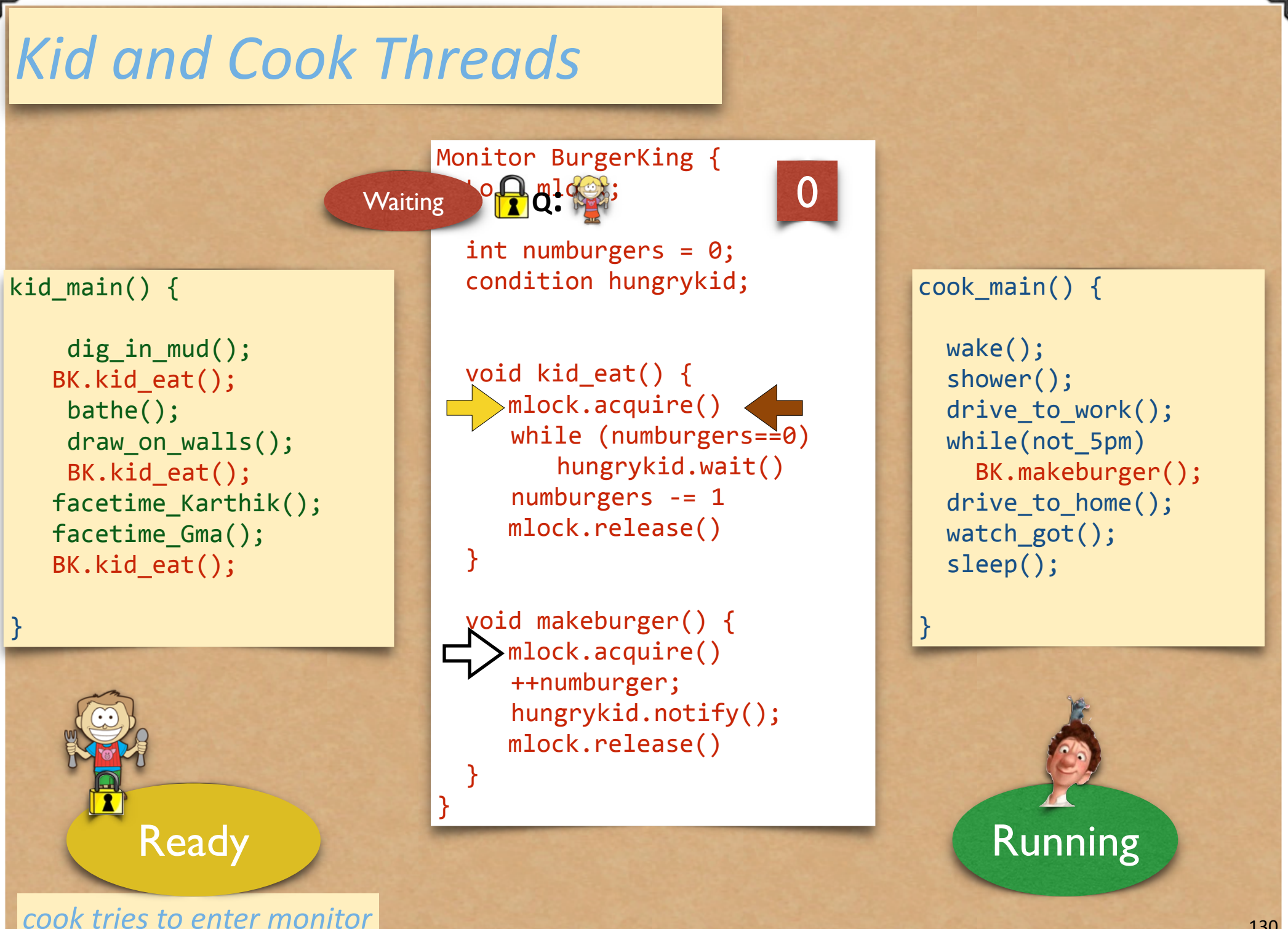
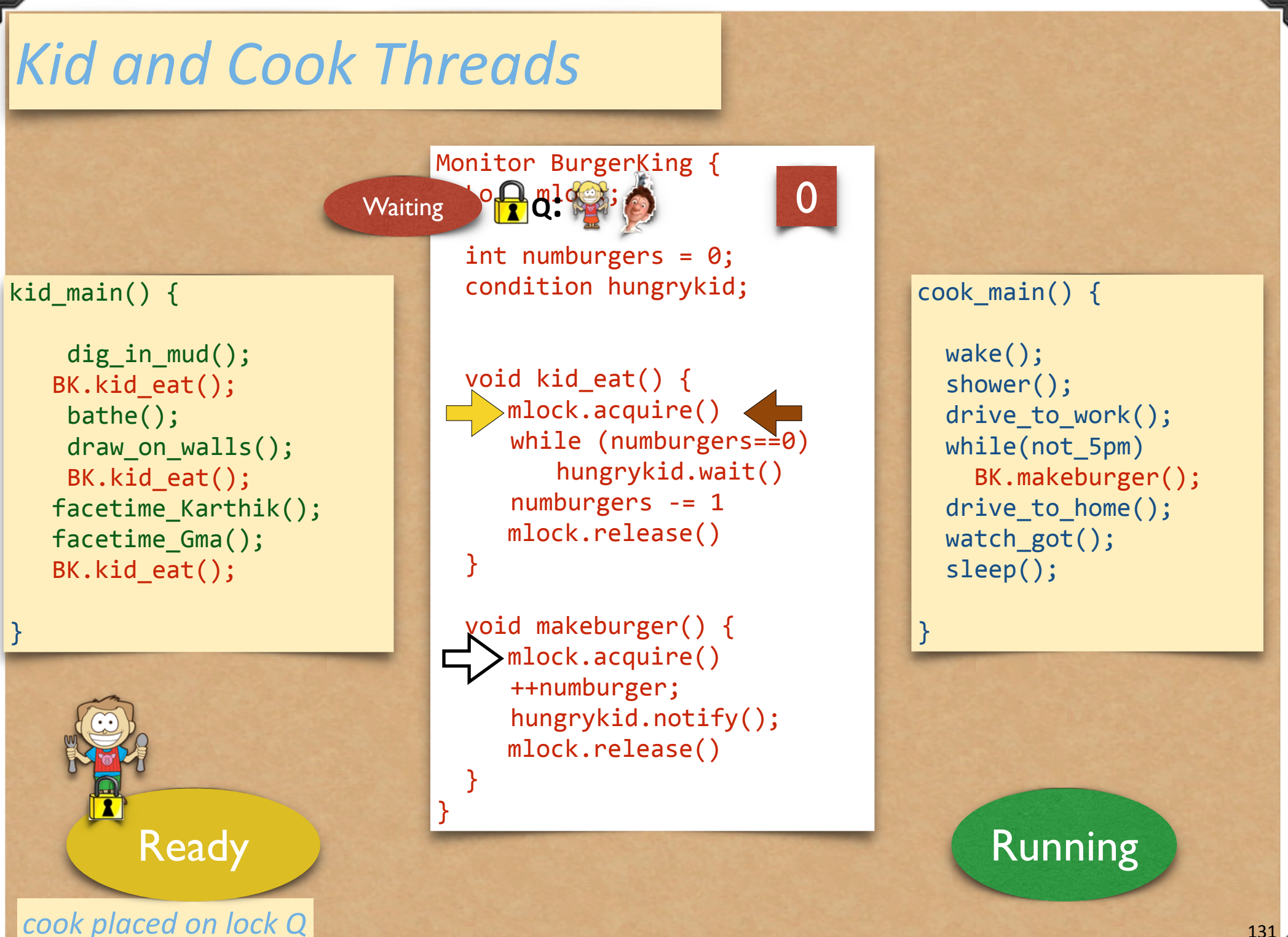

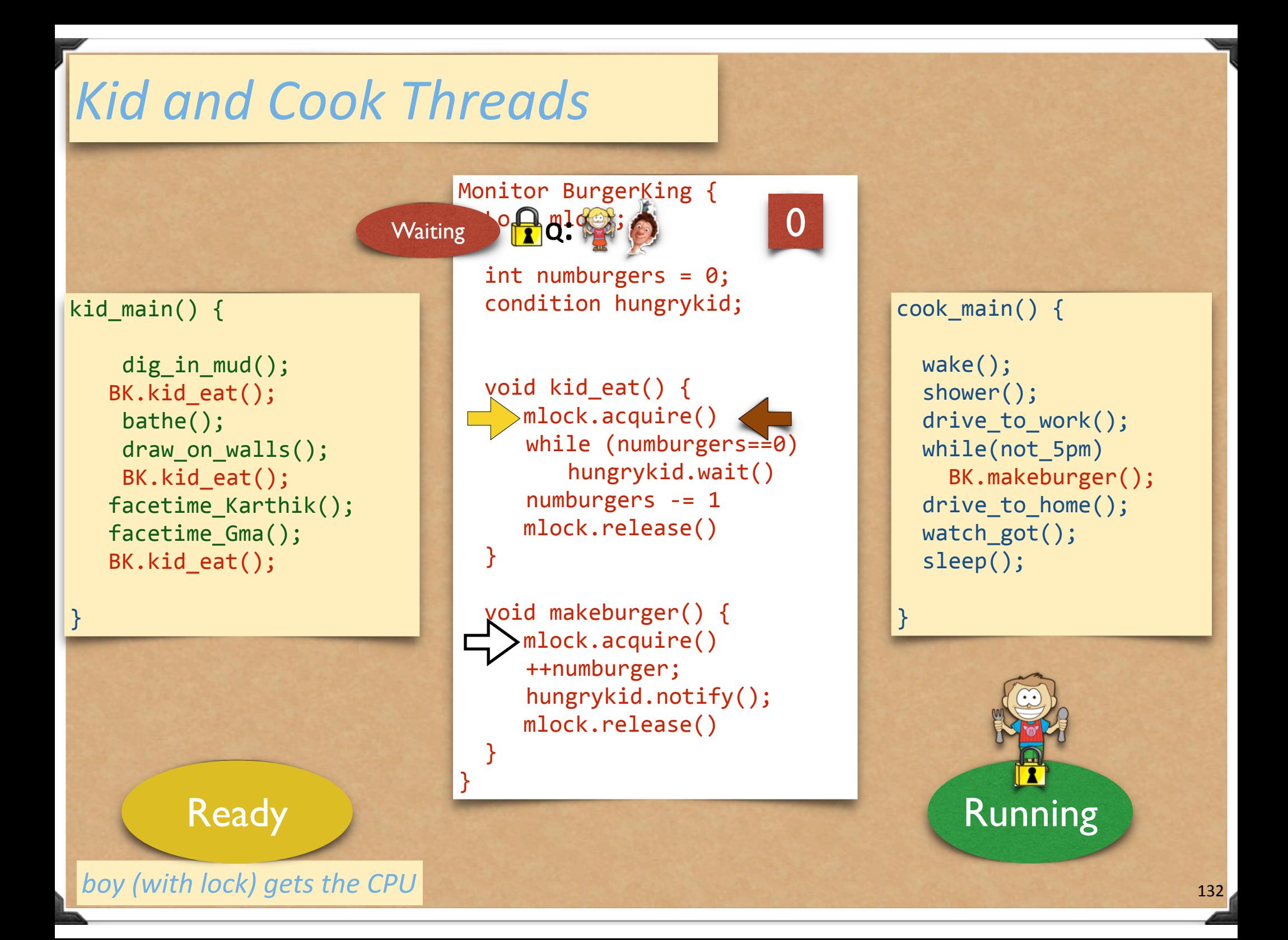

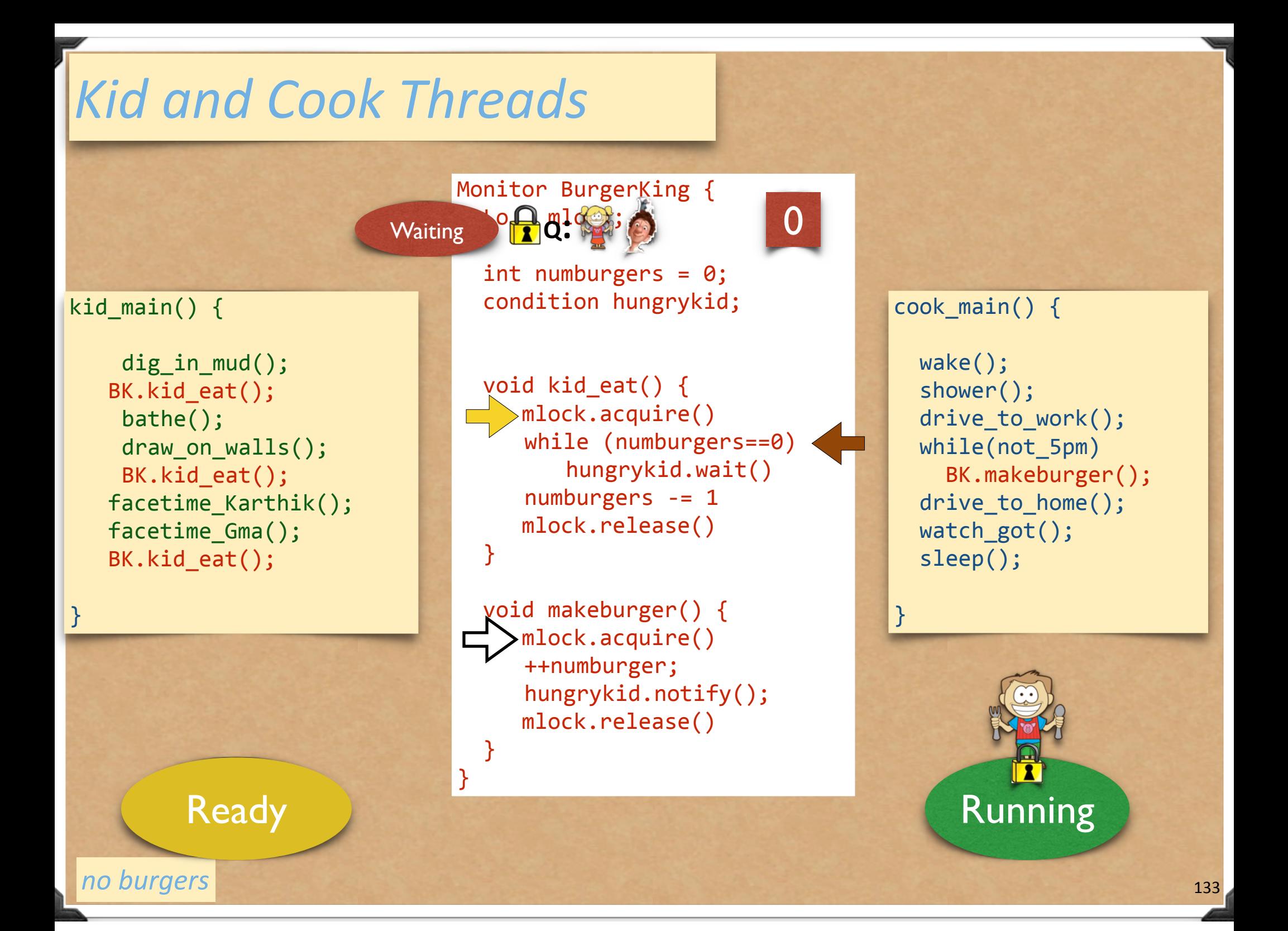

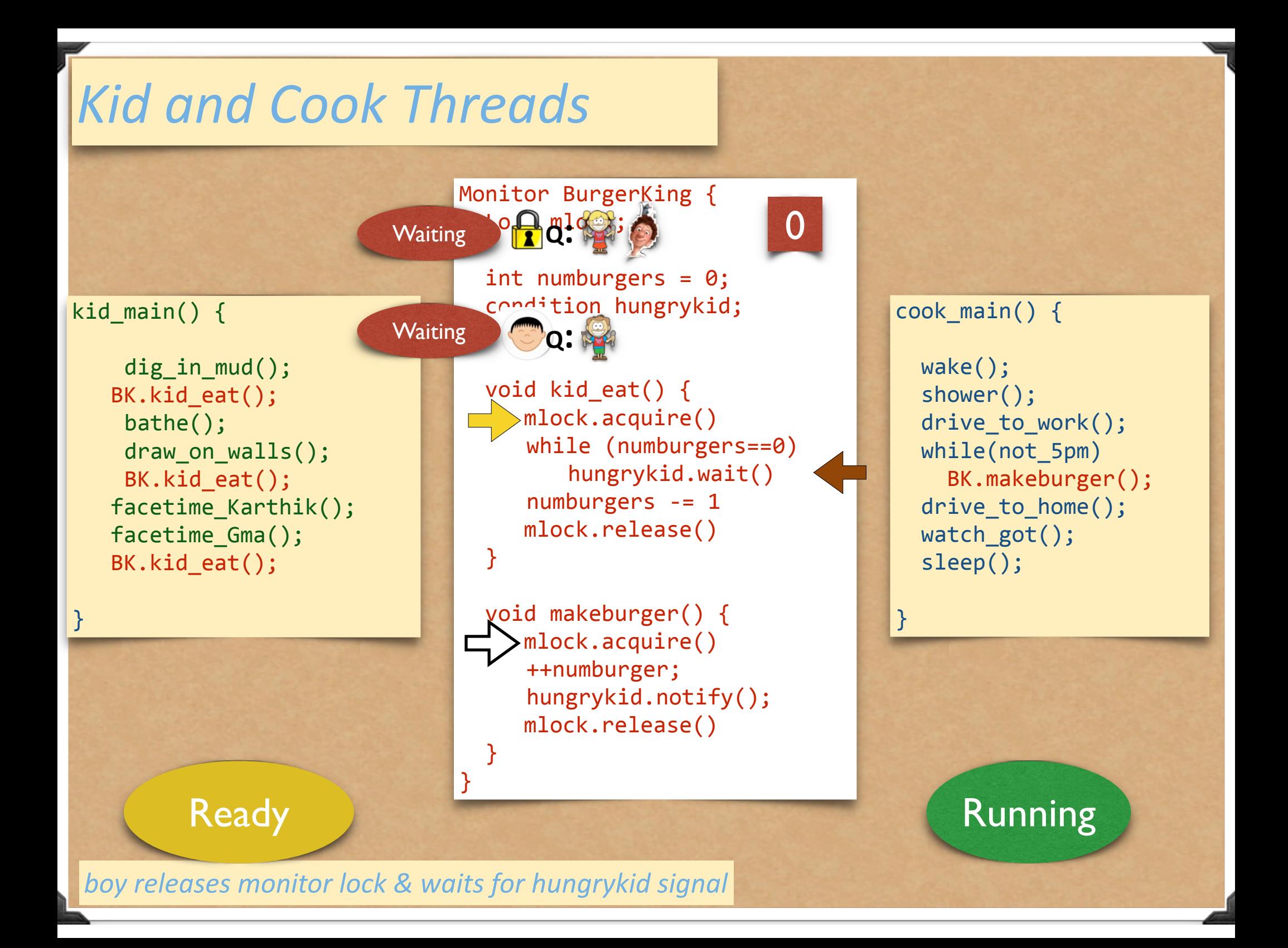

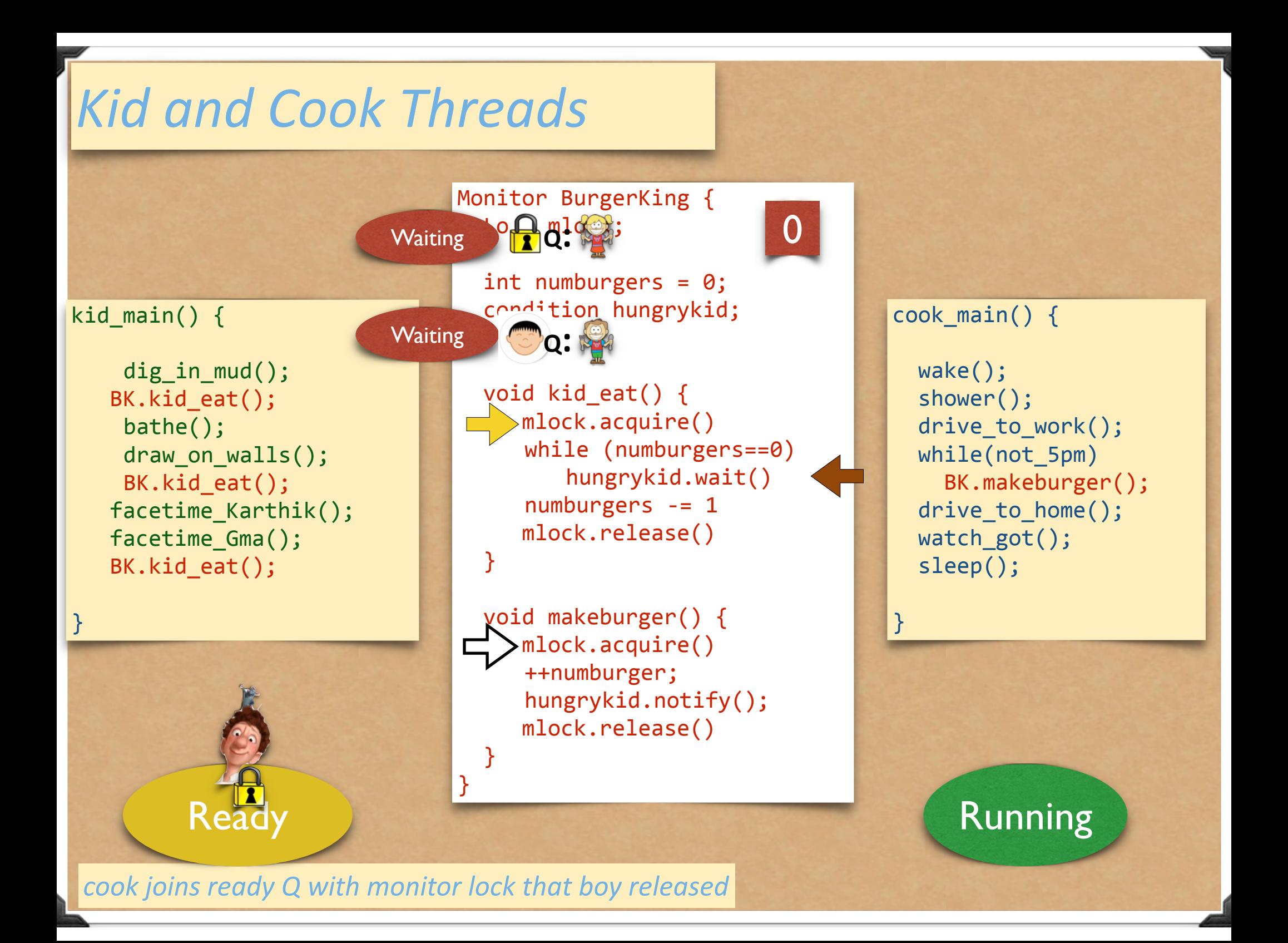

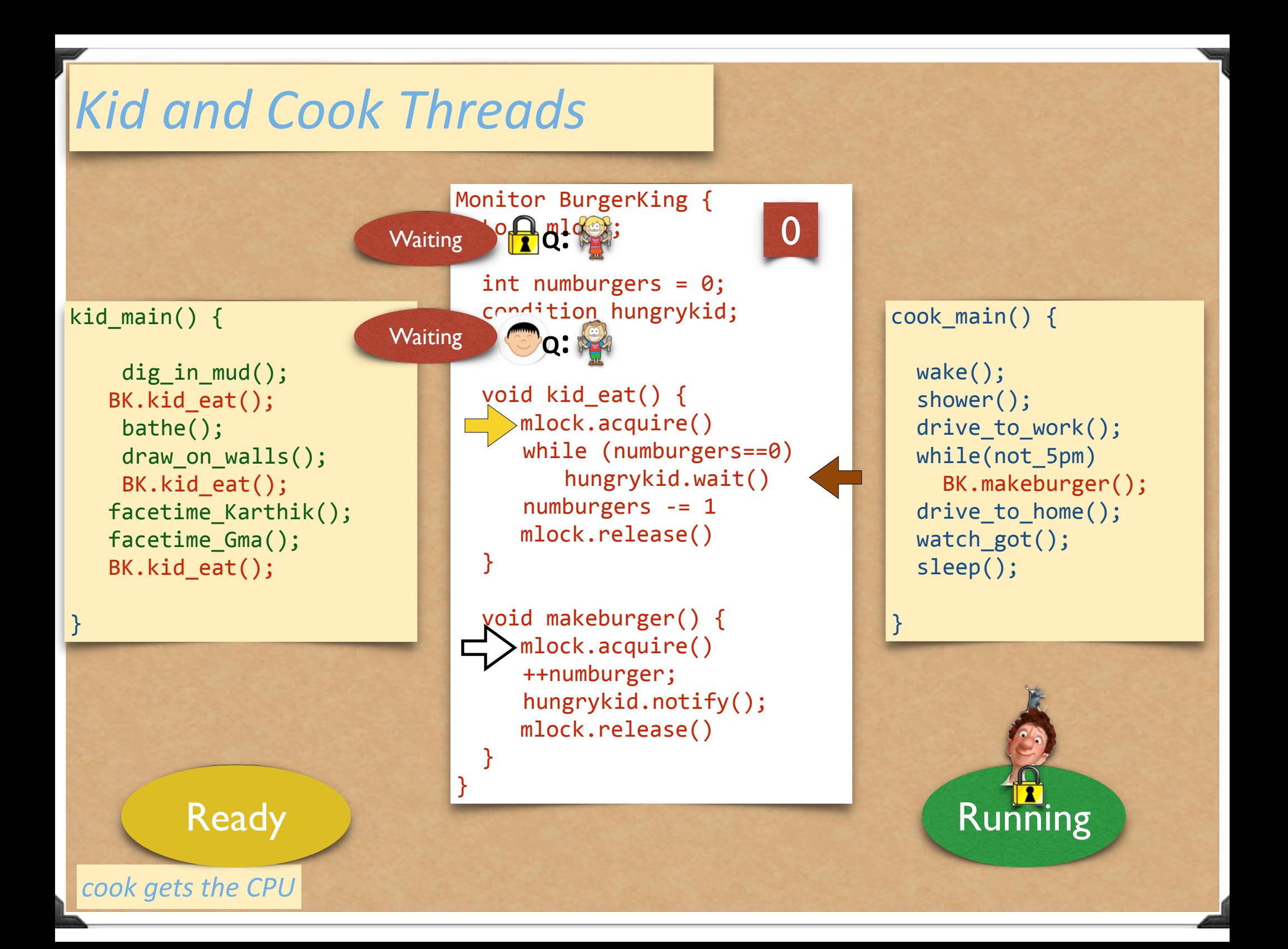

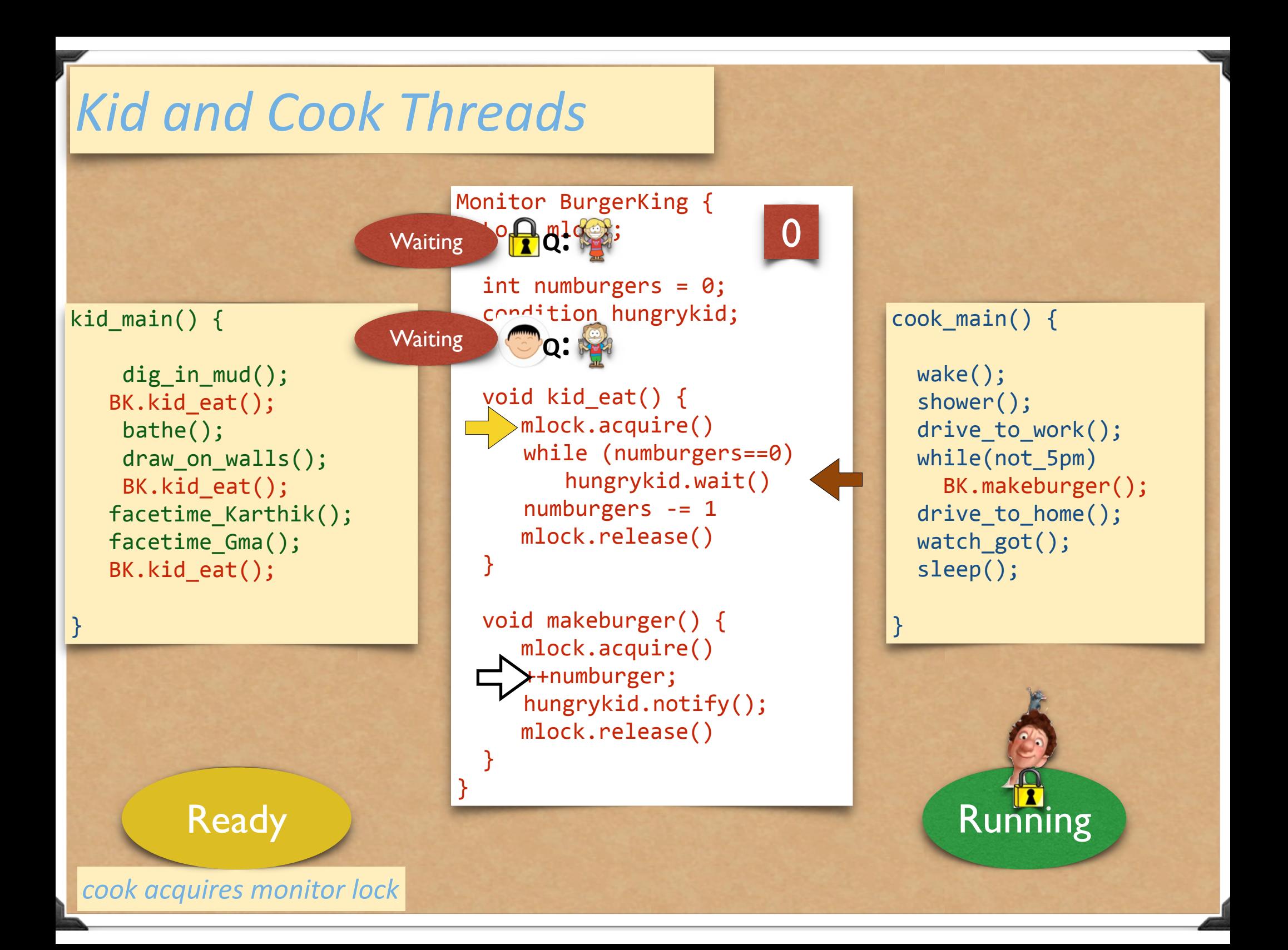

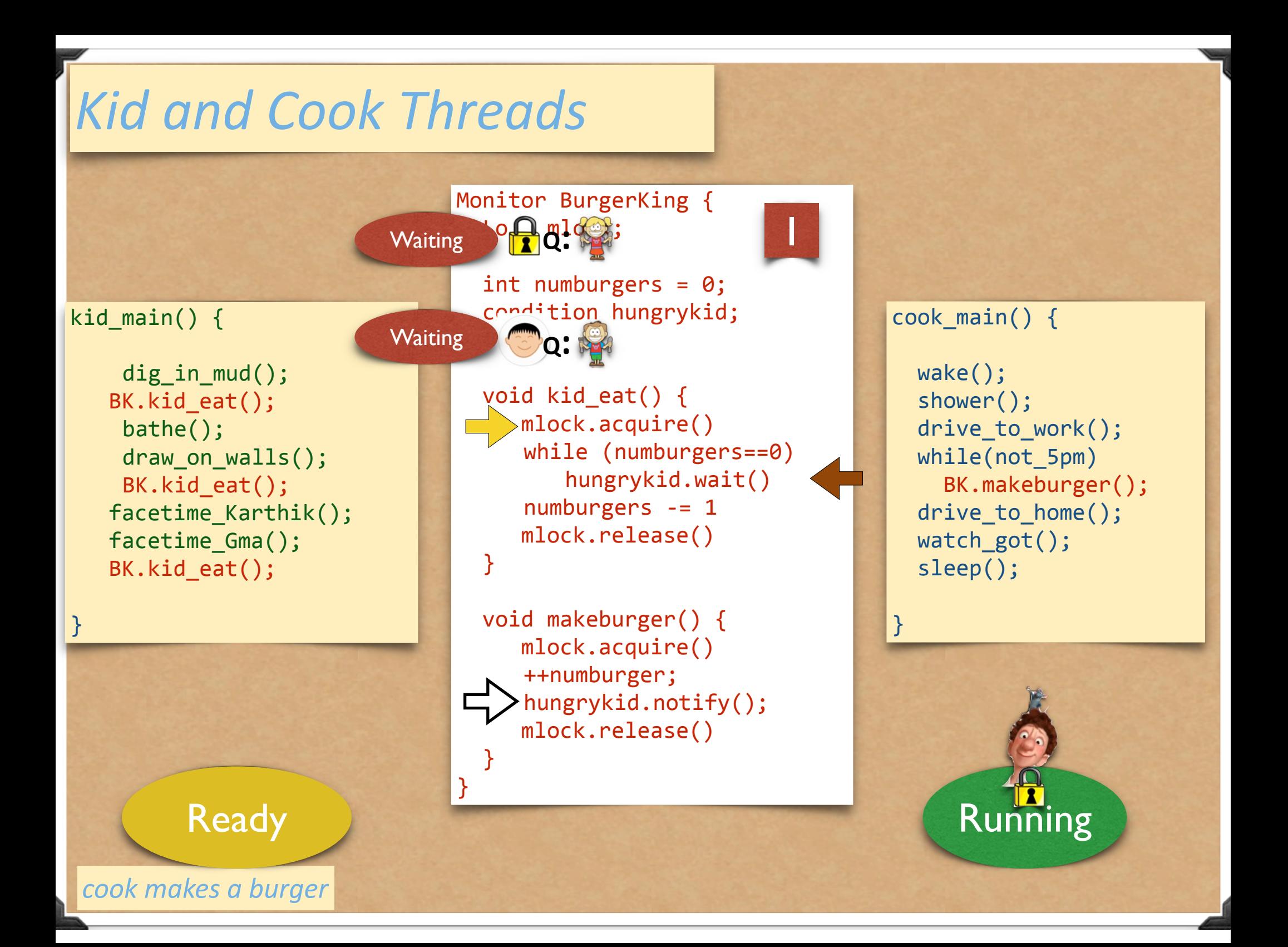

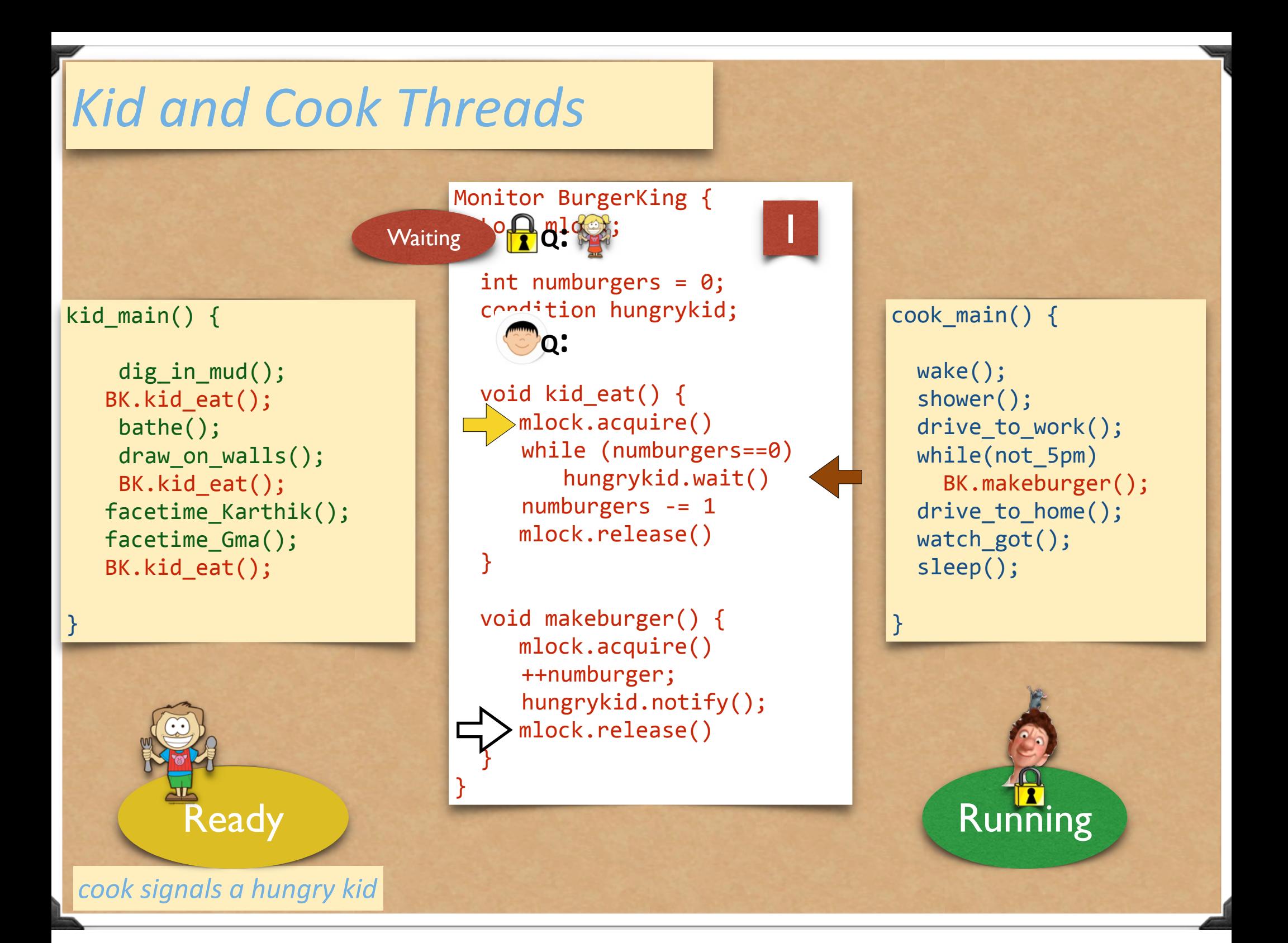

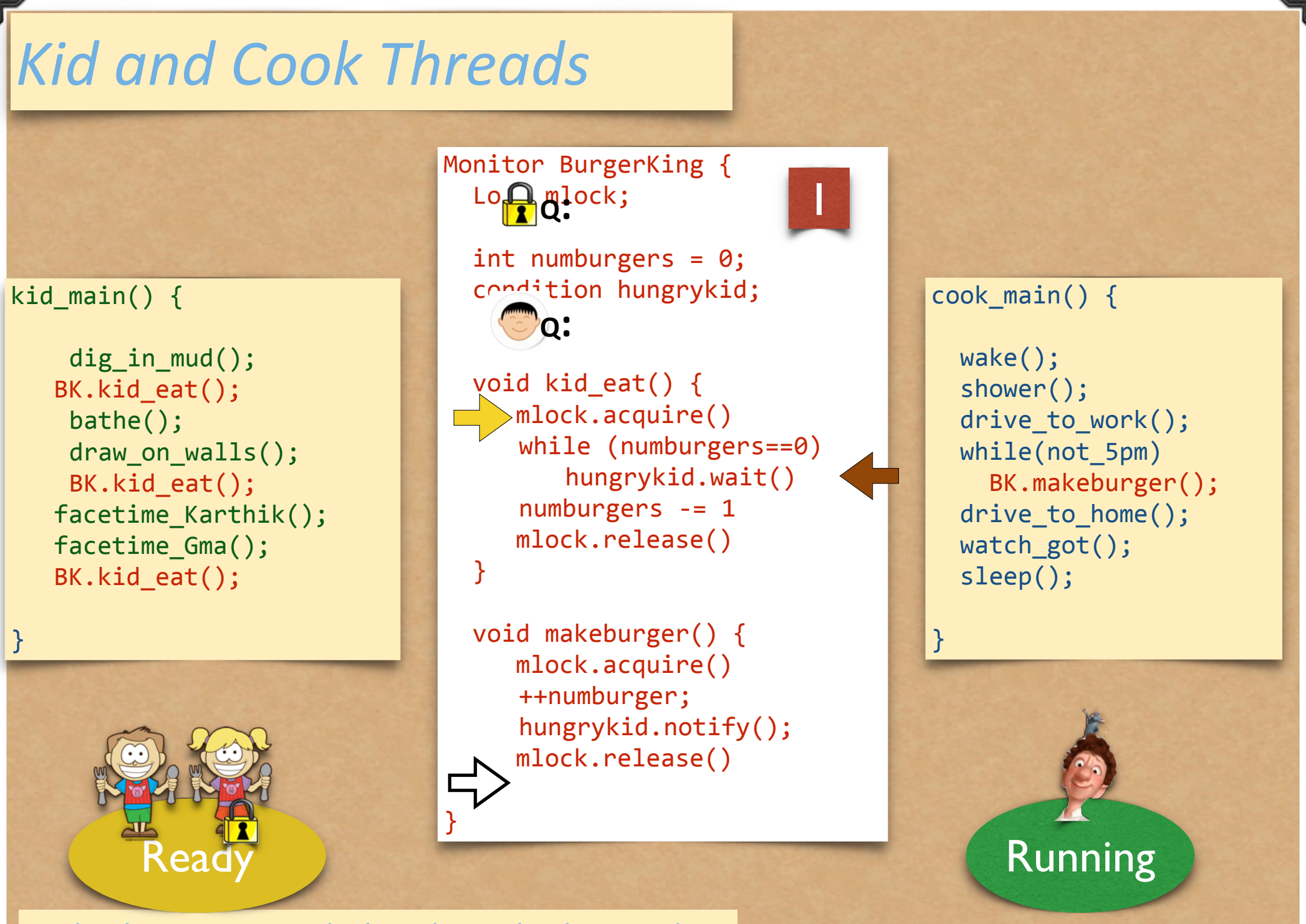

*cook releases monitor lock; girl goes back to ready Q* 

### *Kid and Cook Threads* Monitor BurgerKing { Lo<sub>p</sub> alock;  $int$  numburgers =  $0$ ; condition hungrykid; void kid eat()  $\{$  mlock.acquire() while (numburgers==0) hungrykid.wait() numburgers  $-- 1$  mlock.release() } void makeburger() { mlock.acquire() ++numburger; hungrykid.notify(); mlock.release() } } kid main()  $\{$  dig\_in\_mud(); BK.kid eat(); bathe(); draw\_on\_walls(); BK.kid eat(); facetime Karthik(); facetime Gma(); BK.kid eat(); } cook\_main() { wake(); shower(); drive to work(); while(not 5pm) BK.makeburger(); drive\_to\_home(); watch got(); sleep(); } **Running Ready Q:** 1

*cook leaves monitor*

### *Kid and Cook Threads* Monitor BurgerKing { Lo<sub>p</sub> alock;  $int$  numburgers =  $0$ ; condition hungrykid; void kid eat()  $\{$  mlock.acquire() while (numburgers==0) hungrykid.wait() numburgers  $-- 1$  mlock.release() } void makeburger() { mlock.acquire() ++numburger; hungrykid.notify(); mlock.release() } } kid main()  $\{$  dig\_in\_mud(); BK.kid eat(); bathe(); draw\_on\_walls(); BK.kid eat(); facetime Karthik(); facetime Gma(); BK.kid eat(); } cook\_main() { wake(); shower(); drive\_to\_work(); while(not\_5pm) BK.makeburger(); drive\_to\_home(); watch got(); sleep(); } **Running Ready Q:** 1

*cook executes*

### *Kid and Cook Threads* Monitor BurgerKing { Lo<sub>p</sub> alock;  $int$  numburgers =  $0$ ; condition hungrykid; void kid eat()  $\{$  mlock.acquire() while (numburgers==0) hungrykid.wait() numburgers  $-- 1$  mlock.release() } void makeburger() { mlock.acquire() ++numburger; hungrykid.notify(); mlock.release() } } kid main()  $\{$  dig\_in\_mud(); BK.kid eat(); bathe(); draw\_on\_walls(); BK.kid eat(); facetime Karthik(); facetime Gma(); BK.kid eat(); } cook\_main() { wake(); shower(); drive\_to\_work(); while(not 5pm) BK.makeburger(); drive\_to\_home(); watch\_got(); sleep(); } **Q:** 1

Running

*cook moved to ready Q*

### *Kid and Cook Threads* Monitor BurgerKing { Lo<sub>p</sub> alock;  $int$  numburgers =  $0$ ; condition hungrykid; void kid eat()  $\{$  mlock.acquire() while (numburgers==0) hungrykid.wait() numburgers  $-- 1$  mlock.release() } void makeburger() { mlock.acquire() ++numburger; hungrykid.notify(); mlock.release() } } kid main()  $\{$  dig\_in\_mud(); BK.kid eat(); bathe(); draw\_on\_walls(); BK.kid eat(); facetime Karthik(); facetime Gma(); BK.kid eat(); } cook\_main() { wake(); shower(); drive\_to\_work(); while(not\_5pm) BK.makeburger(); drive\_to\_home(); watch got(); sleep(); } **Q:** 1

**Running** 

*girl gets the CPU*

**keady** 

### *Kid and Cook Threads* Monitor BurgerKing { Lo<sub>p</sub> alock;  $int$  numburgers =  $0$ ; condition hungrykid; void kid eat()  $\{$  mlock.acquire() while (numburgers==0) hungrykid.wait() numburgers  $-- 1$  mlock.release() } void makeburger() { mlock.acquire() ++numburger; hungrykid.notify(); mlock.release() } } kid main()  $\{$  dig\_in\_mud(); BK.kid eat(); bathe(); draw\_on\_walls(); BK.kid eat(); facetime Karthik(); facetime Gma(); BK.kid eat(); } cook\_main() { wake(); shower(); drive\_to\_work(); while(not\_5pm) BK.makeburger(); drive\_to\_home(); watch got(); sleep(); } **Running** leady **Q:** 1

*girl acquires monitor lock*

#### *Kid and Cook Threads* Monitor BurgerKing { Lo<sub>p</sub> alock;  $int$  numburgers =  $0$ ; condition hungrykid; void kid\_eat() { mlock.acquire() while (numburgers==0) hungrykid.wait() numburgers  $-- 1$  mlock.release() } void makeburger() { mlock.acquire() ++numburger; hungrykid.notify(); mlock.release() } kid main()  $\{$  dig\_in\_mud(); BK.kid eat(); bathe(); draw\_on\_walls(); BK.kid eat(); facetime Karthik(); facetime Gma(); BK.kid eat(); } cook\_main() { wake(); shower(); drive\_to\_work(); while(not\_5pm) BK.makeburger(); drive\_to\_home(); watch got(); sleep(); } **Q:** 1

**Running** 

}

*girl executes*

### *Kid and Cook Threads* Monitor BurgerKing { Lo<sub>p</sub> alock;  $int$  numburgers =  $0$ ; condition hungrykid; void kid\_eat() { mlock.acquire() while (numburgers==0) hungrykid.wait() numburgers  $-- 1$  mlock.release() } void makeburger() { mlock.acquire() ++numburger; hungrykid.notify(); mlock.release() } } kid main()  $\{$  dig\_in\_mud(); BK.kid eat(); bathe(); draw\_on\_walls(); BK.kid eat(); facetime Karthik(); facetime Gma(); BK.kid eat(); } cook\_main() { wake(); shower(); drive\_to\_work(); while(not\_5pm) BK.makeburger(); drive\_to\_home(); watch got(); sleep(); } **Q:** 0

**Running** 

*Mmmm… burgers…*

#### *Kid and Cook Threads* Monitor BurgerKing { Lo<sub>p</sub> alock;  $int$  numburgers =  $0$ ; condition hungrykid; void kid eat()  $\{$  mlock.acquire() while (numburgers==0) hungrykid.wait() numburgers  $-- 1$  mlock.release()  $\overline{\phantom{a}}$ void makeburger() { mlock.acquire() ++numburger; hungrykid.notify(); mlock.release() } kid main()  $\{$  dig\_in\_mud(); BK.kid eat(); bathe(); draw\_on\_walls(); BK.kid eat(); facetime Karthik(); facetime Gma(); BK.kid eat(); } cook\_main() { wake(); shower(); drive\_to\_work(); while(not\_5pm) BK.makeburger(); drive\_to\_home(); watch\_got(); sleep(); } **Q:** 0

Running

*girl releases monitor lock*

**Ready** 

}

kid main()  $\{$ 

}

 dig\_in\_mud(); BK.kid eat(); bathe(); draw\_on\_walls(); BK.kid eat(); facetime Karthik(); facetime Gma(); BK.kid eat();

Monitor BurgerKing { Lo<sub>p</sub> alock;

 $int$  numburgers =  $0$ ; condition hungrykid;

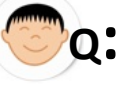

void kid eat()  $\{$  mlock.acquire() while (numburgers==0) hungrykid.wait() numburgers  $-- 1$  mlock.release()

 }

 }

}

void makeburger() { mlock.acquire() ++numburger; hungrykid.notify(); mlock.release()

cook\_main() {

}

0

 wake(); shower(); drive\_to\_work(); while(not\_5pm) BK.makeburger(); drive\_to\_home(); watch got(); sleep();

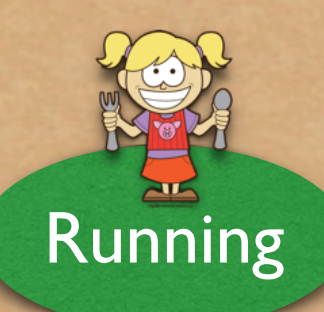

*girl leaves monitor*

kid main()  $\{$ 

}

 dig\_in\_mud(); BK.kid eat(); bathe(); draw\_on\_walls(); BK.kid eat(); facetime Karthik(); facetime Gma(); BK.kid eat();

Ready

Monitor BurgerKing { Lo<sub>p</sub> alock;

 $int$  numburgers =  $0$ ; condition hungrykid;

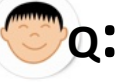

void kid eat()  $\{$  mlock.acquire() while (numburgers==0) hungrykid.wait() numburgers  $-- 1$  mlock.release()

 }

 }

}

void makeburger() { mlock.acquire() ++numburger; hungrykid.notify(); mlock.release()

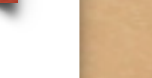

0

}

cook\_main() {

 wake(); shower(); drive\_to\_work(); while(not\_5pm) BK.makeburger(); drive\_to\_home(); watch\_got(); sleep();

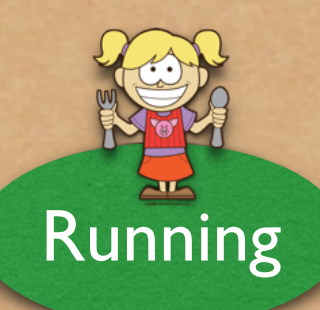

*girl executes*

kid main()  $\{$ 

}

 dig\_in\_mud(); BK.kid eat(); bathe(); draw\_on\_walls(); BK.kid eat(); facetime Karthik(); facetime Gma(); BK.kid eat();

Monitor BurgerKing { Lo<sub>p</sub> alock;

 $int$  numburgers =  $0$ ; condition hungrykid;

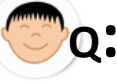

void kid eat()  $\{$  mlock.acquire() while (numburgers==0) hungrykid.wait() numburgers  $-- 1$  mlock.release()

 }

 }

}

void makeburger() { mlock.acquire() ++numburger; hungrykid.notify(); mlock.release()

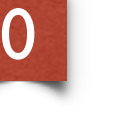

cook\_main() {

}

 wake(); shower(); drive\_to\_work(); while(not 5pm) BK.makeburger(); drive\_to\_home(); watch\_got(); sleep();

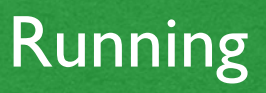

*girl moved to ready Q*

kid main()  $\{$ 

}

 dig\_in\_mud(); BK.kid eat(); bathe();  $\texttt{draw\_on\_walls}()$ ; BK.kid eat(); facetime Karthik(); facetime Gma(); BK.kid eat();

Monitor BurgerKing { Lo<sub>p</sub> alock;

 $int$  numburgers =  $0$ ; condition hungrykid;

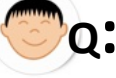

void kid eat()  $\{$  mlock.acquire() while (numburgers==0) hungrykid.wait() numburgers  $-- 1$  mlock.release()

 }

 }

}

void makeburger() { mlock.acquire() ++numburger; hungrykid.notify(); mlock.release()

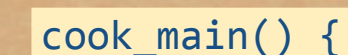

0

}

 wake(); shower(); drive\_to\_work(); while(not\_5pm) BK.makeburger(); drive\_to\_home(); watch\_got(); sleep();

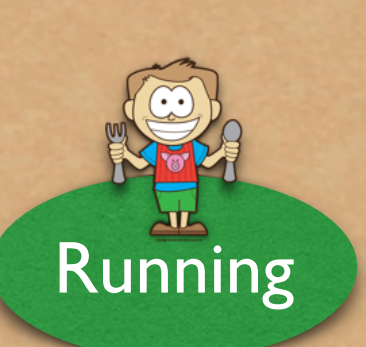

*boy gets the CPU*

Read

kid\_main()  $\{$ 

}

dig in mud(); BK.kid\_eat(); bathe();  $>$ draw on walls(); BK.kid\_eat(); facetime\_Karthik(); facetime Gma(); BK.kid eat();

Monitor BurgerKing { Lo<sub>p</sub> alock;

 $int$  numburgers =  $0$ ; condition hungrykid;

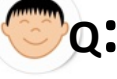

void kid eat()  $\{$  mlock.acquire() while (numburgers==0) hungrykid.wait() numburgers  $-- 1$  mlock.release()

 }

 }

}

void makeburger() { mlock.acquire() ++numburger; hungrykid.notify(); mlock.release()

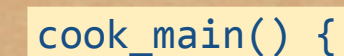

}

0

 wake(); shower(); drive\_to\_work(); while(not\_5pm) BK.makeburger(); drive\_to\_home(); watch got(); sleep();

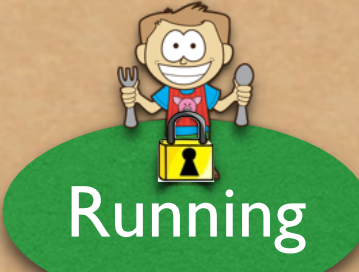

*boy acquires monitor lock*

Read

kid main()  $\{$ 

}

 dig\_in\_mud(); BK.kid eat(); bathe(); draw\_on\_walls(); BK.kid eat(); facetime Karthik(); facetime Gma(); BK.kid eat();

Monitor BurgerKing { Lo<sub>p</sub> alock;

 $int$  numburgers =  $0$ ; condition hungrykid;

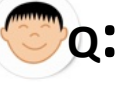

void kid eat()  $\{$  mlock.acquire() while (numburgers==0) hungrykid.wait() numburgers  $-- 1$  mlock.release()

 }

 }

}

void makeburger() { mlock.acquire() ++numburger; hungrykid.notify(); mlock.release()

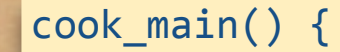

}

0

 wake(); shower(); drive\_to\_work(); while(not\_5pm) BK.makeburger(); drive\_to\_home(); watch\_got(); sleep();

Running

*boy returns from wait*

Read

### *Kid and Cook Threads* Monitor BurgerKing { Lo<sub>p</sub> alock;  $int$  numburgers =  $0$ ; condition hungrykid; void kid eat()  $\{$  mlock.acquire() while (numburgers==0) hungrykid.wait() numburgers  $-- 1$  mlock.release() } void makeburger() { mlock.acquire() ++numburger; hungrykid.notify(); mlock.release() } } kid main()  $\{$  dig\_in\_mud(); BK.kid eat(); bathe(); draw\_on\_walls(); BK.kid eat(); facetime Karthik(); facetime Gma(); BK.kid eat(); } cook\_main() { wake(); shower(); drive\_to\_work(); while(not 5pm) BK.makeburger(); drive\_to\_home(); watch\_got(); sleep(); } Running Read **Q:** 0

*boy executes*

### *Kid and Cook Threads* Monitor BurgerKing { Lo<sub>p</sub> alock;  $int$  numburgers =  $0$ ; condition hungrykid; void kid eat()  $\{$  mlock.acquire() while (numburgers==0) hungrykid.wait() numburgers  $-- 1$  mlock.release() } void makeburger() { mlock.acquire() ++numburger; hungrykid.notify(); mlock.release() } } kid main()  $\{$  dig\_in\_mud(); BK.kid eat(); bathe(); draw\_on\_walls(); BK.kid eat(); facetime Karthik(); facetime Gma(); BK.kid eat(); } cook\_main() { wake(); shower(); drive\_to\_work(); while(not\_5pm) BK.makeburger(); drive\_to\_home(); watch got(); sleep(); } Running Read **Q:** 0

*no burgers*

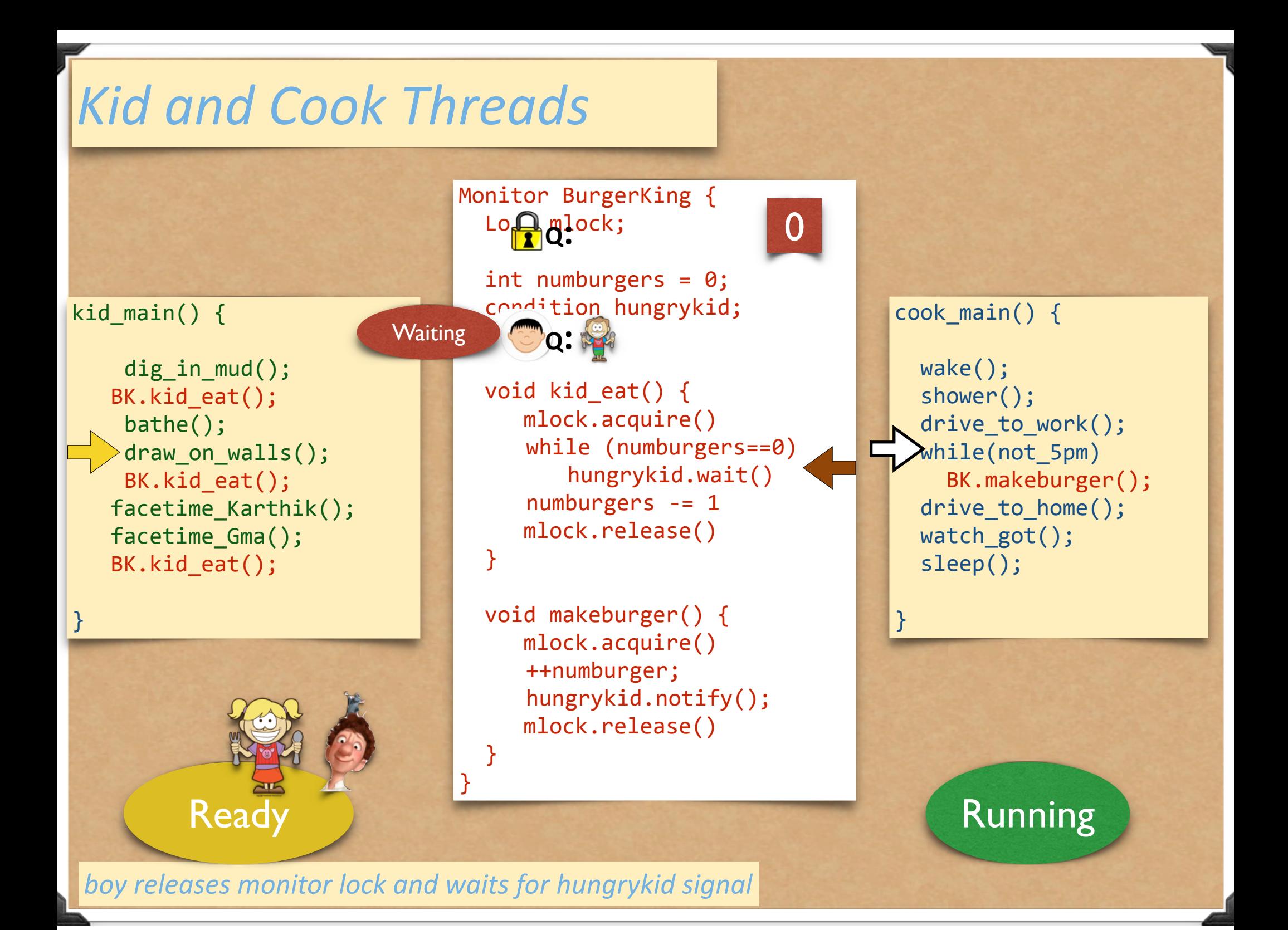

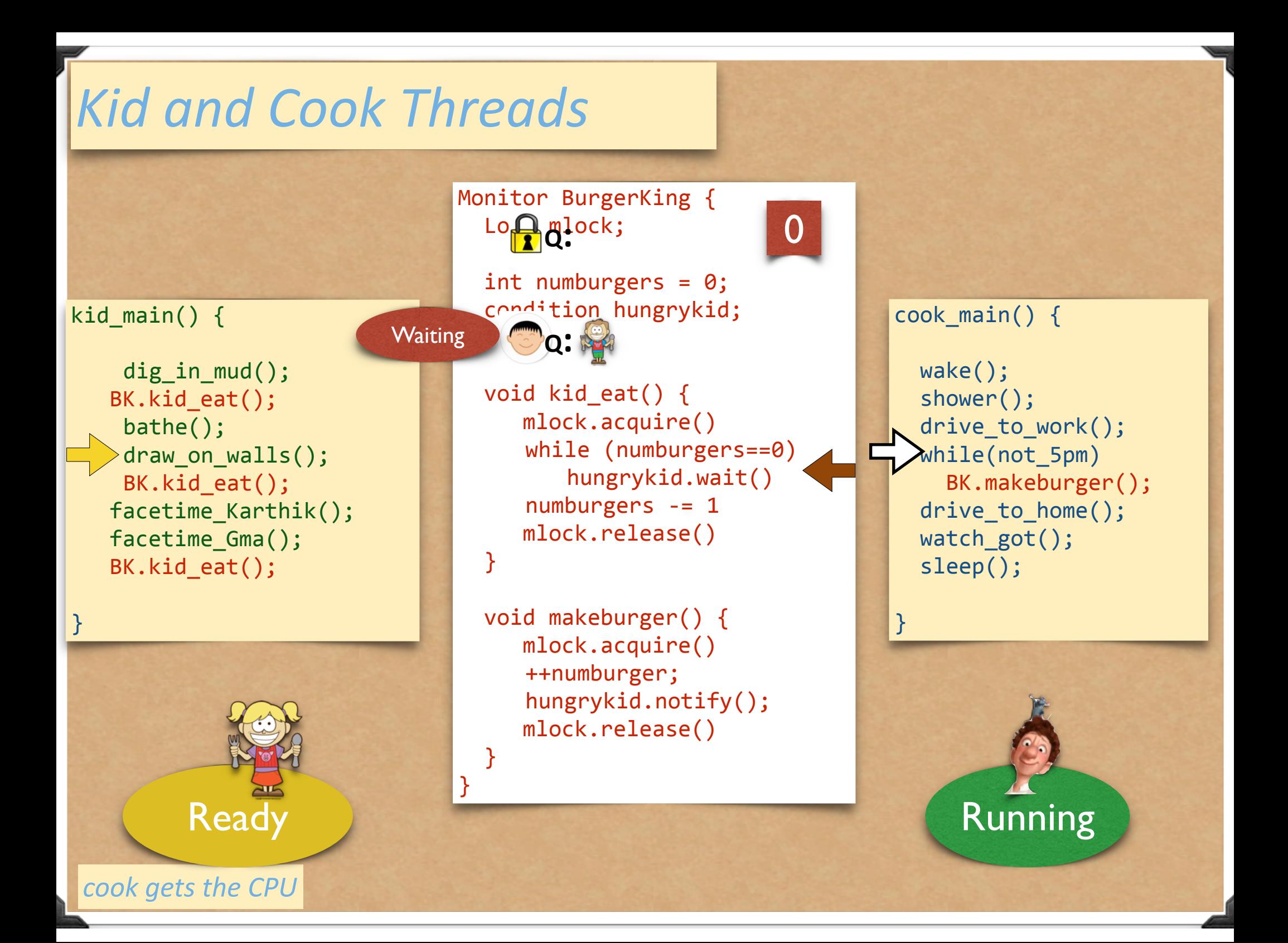

### and so forth…

## Deadlock

Chapter 32 in "Three Easy Steps" Chapter 19 in the Harmony Book

## Dining Philosophers

Pi: do forever acquire( left(i) ); acquire( right(i) ); eat; release( left(i) ); release( right(i) ); end

 $\left( 0\right)$ 4  $\begin{array}{|c|c|c|}\n\hline\n2 & 3 \\
\hline\n\end{array}$  $\left(1\right)$ 1 2 3 4 0

left(i): i right(i): (i+1) mod 5

# Dining Philosophers in Harmony

```
from synch import Lock, acquire, release
\mathbf{1}\overline{2}const N=53
\overline{4}forks = [Lock(),] * N5
6
         def diner(which):
\overline{7}Let left, right = (which, (which + 1) \% N):
8
                while choose({} False, True);9
                    acquire(?forks[left])10
                    \text{acquire}(?forks[\text{right}])11
                    # dine
12
                   release(?forks[left])13
                   release(?forks[right])14
                    # think
15
16
         for i in {0..N-1}:
17
            spawn diner(i)18
```
# Dining Philosophers in Harmony

\*\*Final state\*\* (all threads have terminated or are blocked):

\* Threads:

\* T1: (blocked) diner(0) --> acquire(?forks[1]) \* about to execute atomic section in line synch/35  $*$  T2: (blocked) diner(1) --> acquire(?forks[2]) \* about to execute atomic section in line synch/35 \* T3: (blocked) diner(2) --> acquire(?forks[3]) \* about to execute atomic section in line synch/35  $*$  T4: (blocked) diner(3) --> acquire(?forks[4]) \* about to execute atomic section in line synch/35 \* T5: (blocked) diner(4) --> acquire(?forks[0]) \* about to execute atomic section in line synch/35 \* Variables: \* forks: [ True, True, True, True, True ]

# Problematic Emergent Properties

Starvation: Process waits forever

Deadlock: a set of processes exist, where each is blocked and can become unblocked only by the action of another process in the same set

Deadlock implies Starvation (but not viceversa)

Starvation often tied to fairness — which requires that a process be not forever blocked on a condition that becomes (i) continuously true or (ii) infinitely-often true

Testing for starvation or deadlock is difficult in practice

## More Examples of Deadlock

 $\bullet$  Example 1 (initially in1 = in2 = False):  $in1$  = True; await not in2; in1 = False //  $in2$  = True; await not in1; in2 = False

 $\bullet$  Example 2 (initially  $|k1|$  =  $|k2|$  = released): acquire(lk1); acquire(lk2); release(lk2); release(lk1) // acquire(lk2); acquire(lk1); release(lk1); release(lk2)

## System Model

Set of resources requiring "exclusive" access

- Might be "k exclusive access" if k instances of resource are available
- Examples: buffers, packets, I/O devices, processors
- Protocol to access a resource causes blocking  $\Box$  If resource is free, access is granted and process proceeds
	- **DES resource**
	- **Releases resource**
	- If resource is in use, process blocks
# A Graph Theoretic Model of Deadlock

Resource Allocation Graph

Computer system modeled as a RAG, a directed graph G(V, E)

 $V = {P_1,...,P_n} \cup {R_1,...,R_n}$ 

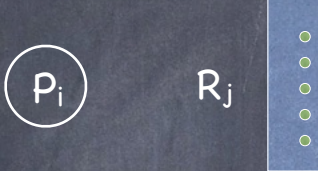

 $\Box$  E = {edges from a resource to a process}  $\cup$ {edges from a process to a resource}

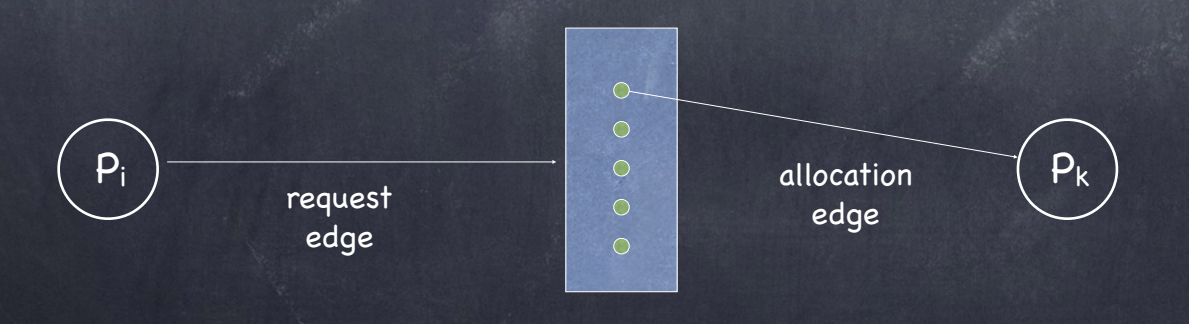

Rj

167

# Necessary conditions for deadlock

#### Deadlock only if they all hold

#### Not sufficient in general

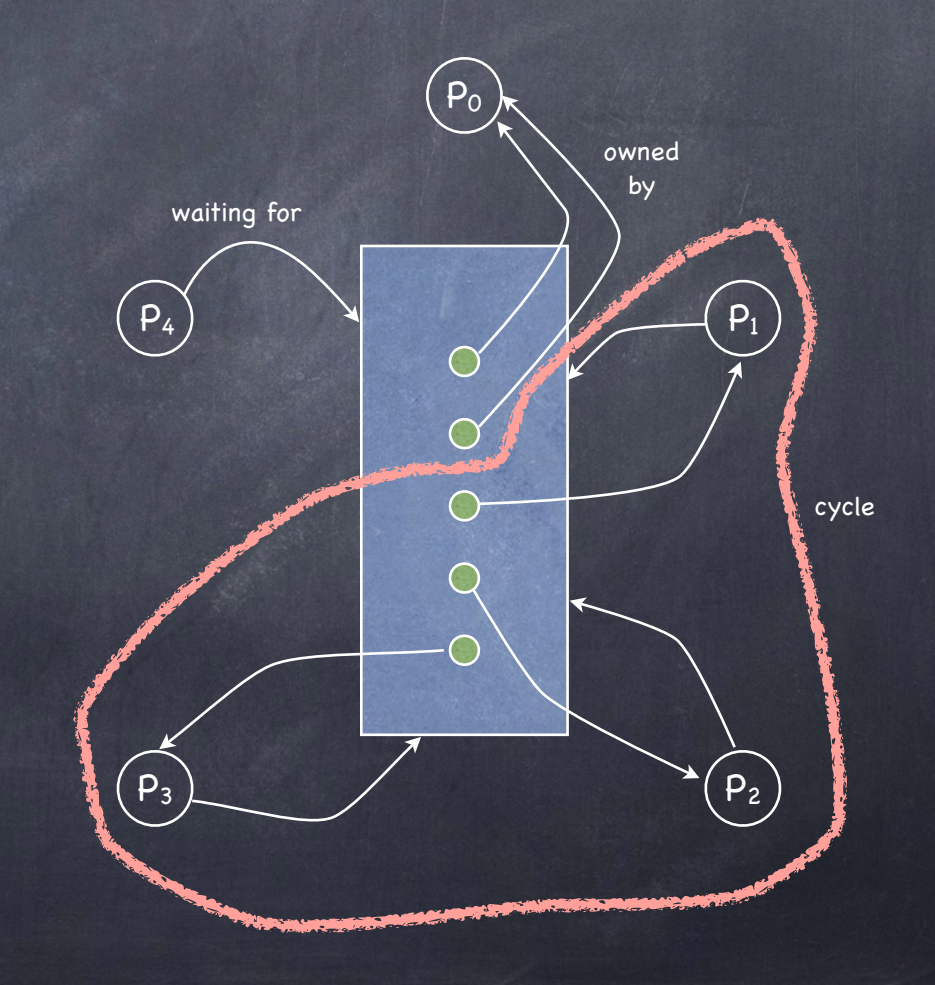

Acquire can block invoker

 $\left( \mathbf{1}\right)$ 

 $\left( 2\right)$ 

 $\left($ 3

 $\left( 4\right)$ 

Bounded resources

No preemption

the resource is mine, MINE! (until I release it)

#### Wait while holding

holds one resource while waiting for another

#### Circular waiting

 $P_i$  waits for  $P_{i+1}$  and holds a resource requested by Pi-1

sufficient if one instance of each resource

### Deadlock is Undesirable!

Deadlock prevention: Ensure that a necessary condition cannot hold

Deadlock avoidance: System does not allocate resources that may lead to a deadlock

Deadlock detection: Allow system to deadlock; detect it; recover

# Testing for cycles

Reduction Algorithm

Find a node with no outgoing edges

- **Exase any edges coming into it**
- Repeat until no such node
- Intuition: Node with no outgoing edges is not waiting on any resource

 $\Box$  It will eventually finish and release its resources

D Processes waiting for those resources will be able to acquire them and will no longer be waiting!

Erase all edges  $\iff$  Graph has no cycles Edges remain  $\iff$  Deadlock

## RAG Reduction

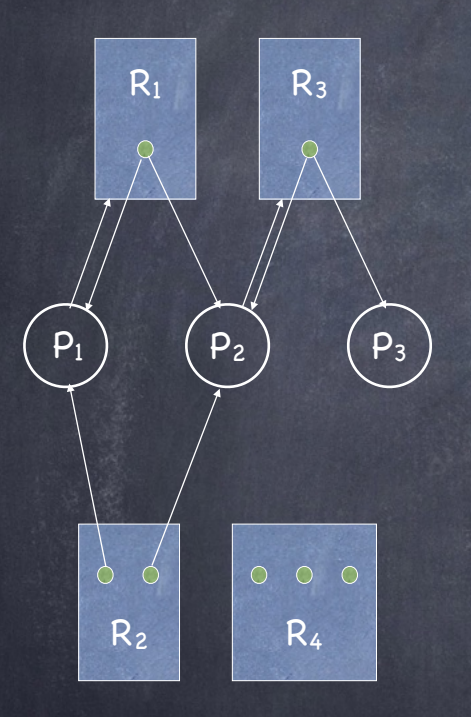

#### Deadlock? NO! (no cycles)

Step 1: Satisfy P<sub>3</sub>'s requests Step 2: Satisfy P<sub>2</sub>'s requests Step 3: Satisfy P<sub>1</sub>'s requests

Schedule  $[P_3 P_2 P_1]$  completely eliminates edges!

## RAG Reduction

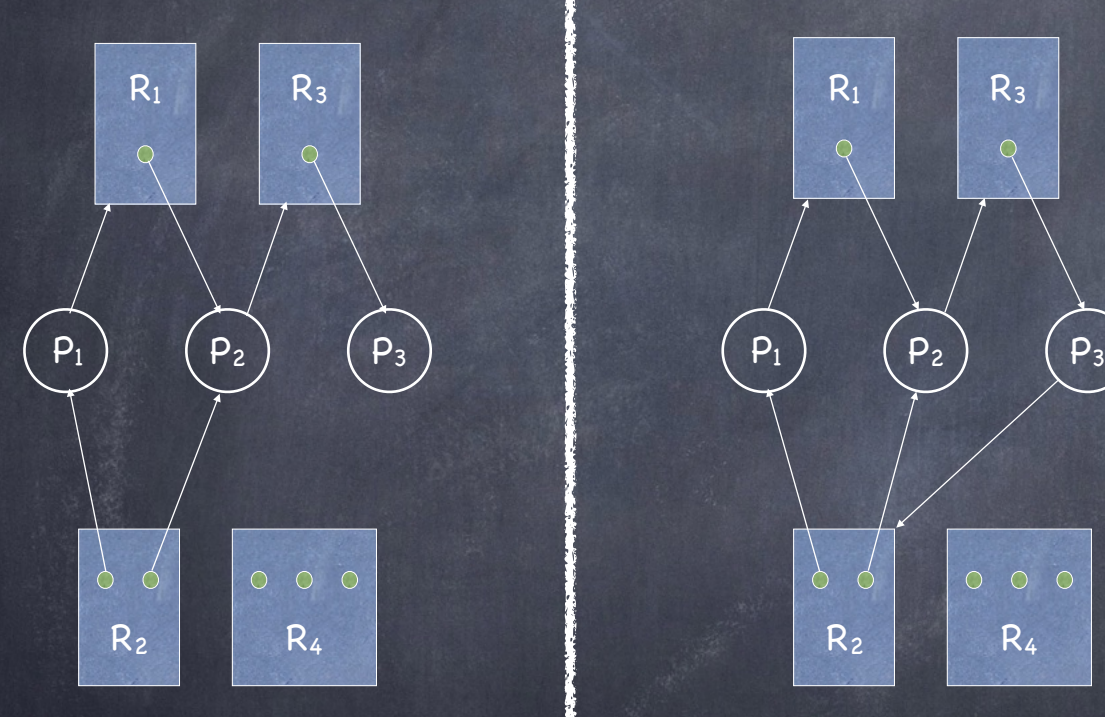

#### Deadlock? Deadlock? NO! (no cycles)

Step 1: Satisfy P3's requests and the Step 1: Satisfy P3's requests Step 2: Satisfy P<sub>2</sub>'s requests Step 3: Satisfy P<sub>1</sub>'s requests

Schedule  $[P_3 P_2 P_1]$  completely eliminates edges!

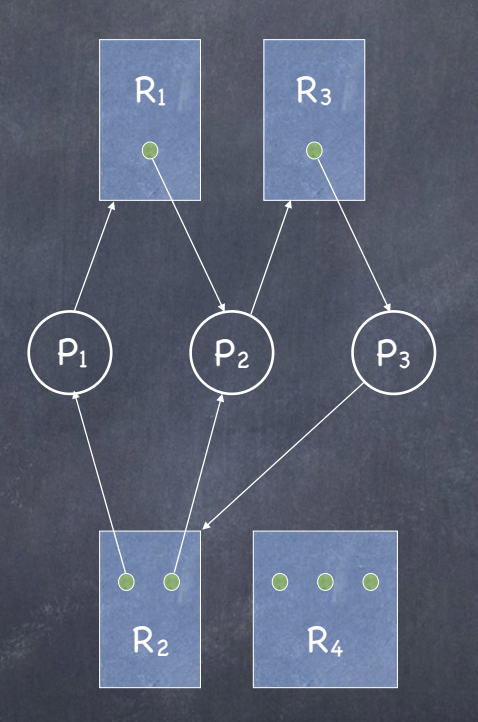

### Yes!

Cannot satisfy any of P<sub>1</sub>, P<sub>2</sub>, P<sub>3</sub> requests! 172 Every node has some outgoing edge

## RAG Reduction

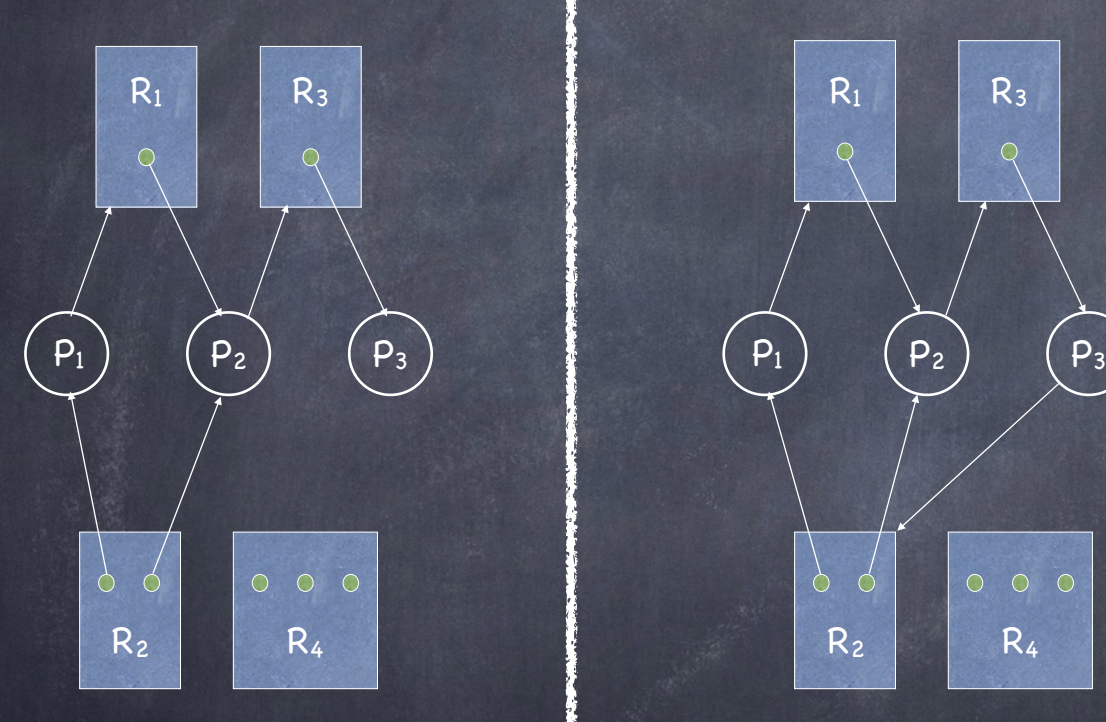

#### Deadlock? Deadlock? Deadlock? NO! (no cycles)

Step 1: Satisfy P<sub>3</sub>'s requests Step 2: Satisfy P<sub>2</sub>'s requests Step 3: Satisfy P<sub>1</sub>'s requests

Schedule  $[P_3 P_2 P_1]$  completely eliminates edges!

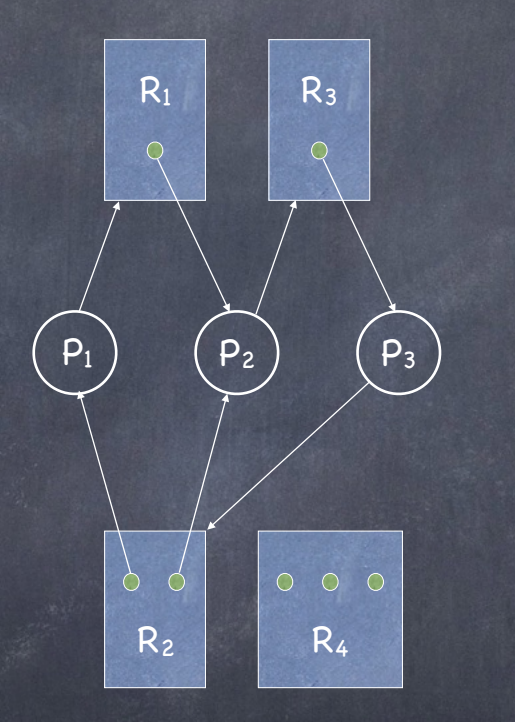

### Yes!

173 Cannot satisfy any of P<sub>1</sub>, P<sub>2</sub>, P<sub>3</sub> requests! RAG has a cycle Every node has some outgoing edge

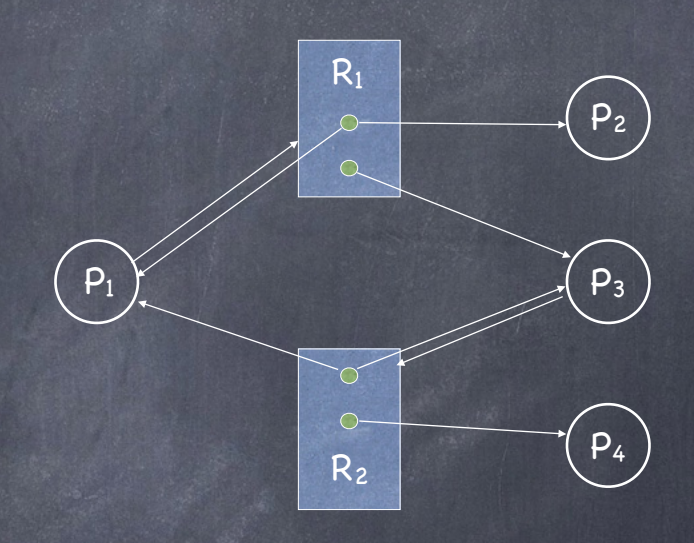

### NO!

RAG has a cycle Schedule [P2 P1 P3 P4] completely eliminates edges!

# More Musings on Deadlock

Does the order of RAG reduction matter?

 $\Box$  No. If P<sub>i</sub> and P<sub>j</sub> can both be reduced, reducing P<sub>i</sub> does not affect the reducibility of P<sub>i</sub>

Does a deadlock disappear on its own?

No. Unless a process is killed or forced to release a resource, we are stuck!

If a system is not deadlocked at time T, is it guaranteed to be deadlock-free at T+1?

No. Just by requesting a resource (never mind being granted one) a process can create a circular wait!